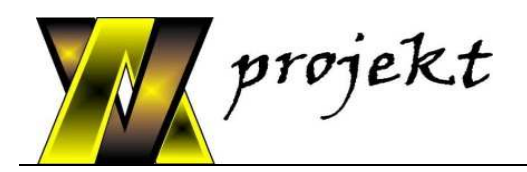

# **DOKUMENTACJA PROJEKTOWA**

**TEMAT: MODERNIZACJA SYSTEMU PREZENTACJI W SALACH KARKONOSKIEGO CENTRUM EDUKACJI EKOLOGICZNEJ KARKONOSKIEGO PARKU NARODOWEGO**

- **OBIEKT: Karkonoskie Centrum Edukacji ul. Okrzei 28, Szklarska Poręba**
- **BRANŻA: Systemy audiowizualne**
- **STADIUM: Projekt wykonawczy**

FIRMA: **AV** projekt **ul. Rogowska 127 54-440 Wrocław tel. / fax (71) 790 00 43 www.avprojekt.com e-mail:** avprojekt@avprojekt.com

**PROJEKTANT: mgr inż. Paweł Nuc** 

**SPRAWDZAJĄCY: mgr inż. Jerzy Mataczyno**

# **SPIS TREŚCI**

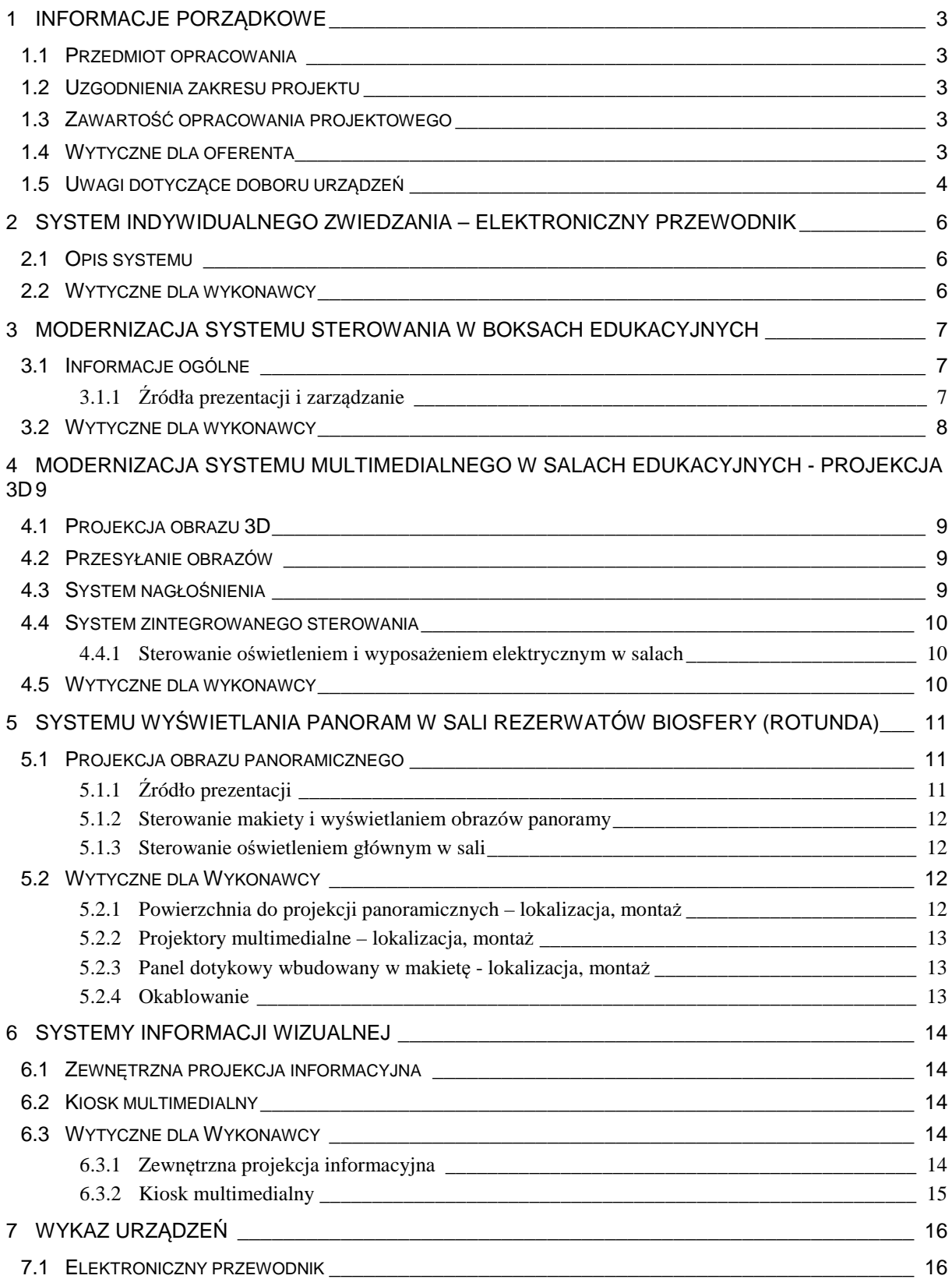

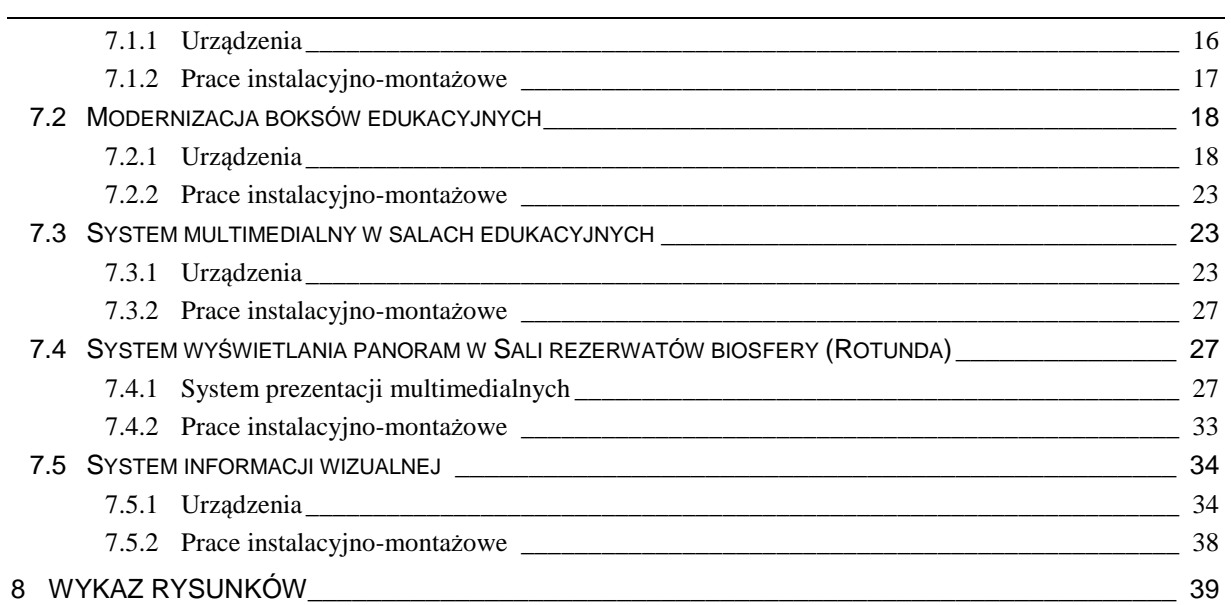

# **1 INFORMACJE PORZĄDKOWE**

## **1.1 Przedmiot opracowania**

Przedmiotem niniejszego opracowania jest branżowa dokumentacja projektowa wykonawcza wymiany urządzeń do prezentacji elementów widowiskowych i edukacyjnych w Karkonoskim Centrum Edukacji KPN w Szklarskiej Porębie.

## **1.2 Uzgodnienia zakresu projektu**

Dokumentacja stanowi opracowanie uzupełniające projektowe niezbędne do przygotowania oferty cenowej i realizacji zamówienia . Należy rozpatrywać ją łącznie z istniejącą dokumentacją projektową i powykonawczą Inwestora obejmującą całość systemu zainstalowanego i użytkowanego w pomieszczeniach Centrum.

W zakres projektu wchodzą następujące elementy:

- System indywidualnego zwiedzania elektroniczny przewodnik
- Modernizacja systemu sterowania w boksach edukacyjnych
- Modernizacja systemu multimedialnego w salach edukacyjnych projekcja 3D
- Modernizacja systemu wyświetlania panoram w Sali Rezerwatów Biosfery (rotunda).
- Systemy informacji wizualnej.

Zgodnie z ustaleniami z Inwestorem przy realizacji obecnego zadania, należy uwzględnić istniejącą instalację multimedialną.

Wszelkie systemy odtwarzające treści multimedialne (komputery-odtwarzające treści multimedialne opisane w dalszej części dokumentacji jako odtwarzacze-playery, oraz układy systemu sterowania) będą ujednolicone, tak aby umożliwić Użytkownikowi modyfikacje treści wyświetlanych obrazów.

# **1.3 Zawarto***ść* **opracowania projektowego**

Dokumentacja podzielona jest na 3 części obejmujące odpowiedni zakres projektu. Każda część zawiera opis techniczny zaproponowanych rozwiązań oraz odpowiadające tej części rysunki projektowe.

## **1.4 Wytyczne dla oferenta**

Przed przystąpieniem do realizacji projektu oferent powinien zapoznać się z niniejszą dokumentacją projektową, szczegółową specyfikacją techniczną STWiOR oraz z obiektem, aby uzyskać pełną wiedzę nt przedmiotowych pomieszczeń i zakresu prac.

Przy realizacji projektu należy uwzględnić następujące kryteria:

- Zastosować materiały i urządzenia o parametrach technicznych wymienionych w specyfikacji technicznej nie gorszych niż wymaganych w opracowaniu i spełniających wszelkie założenia funkcjonalne opisane w dokumentacji projektowej.
- Przeprowadzić montaż urządzeń systemów zgodnie z projektem i specyfikacją techniczną. Montaż należy przeprowadzić zgodnie ze sztuką oraz wg PN jeśli są wymagane.
- Zaprogramowanie i zintegrowanie systemu sterowania w obiekcie w sposób zapewniający pełną ergonomię i funkcjonalność aplikacji sterującej. Zachować czytelność graficznego interfejsu użytkownika (GUI) na panelach sterujących poszczególnymi funkcjami obiektu. Oprogramowanie powinno zostać przekazane Użytkownikowi w takiej formie, aby mógł on samodzielnie, po przeszkoleniu, wprowadzać zmiany w wyglądzie ekranów dotykowych oraz aby mógł dowolnie zmieniać treści w odtwarzaczach-playerach.

## **1.5 Uwagi dotycz***ą***ce doboru urz***ą***dze***ń*

Konfiguracja urządzeń przedstawiona w projekcie oparta została na obustronnych uzgodnieniach z uwzględnieniem wymagań Użytkownika.

Zawarte w projekcie urządzenia należy traktować jako wzorcowe zapewniające pełną funkcjonalność, wysoką jakość oraz długoletnią bezawaryjną pracę urządzeń. Dopuszcza się stosowanie innych urządzeń w miejsce projektowanych, ale pod warunkiem zachowania pełnej funkcjonalności oraz parametrów nie gorszych niż tych ujętych w projekcie. Każdorazowa zmiana urządzeń wymaga akceptacji projektanta oraz Inwestora.

Wszelkie urządzenia sterujące – jednostki centralne systemu sterowania, playery, ekrany dotykowe powinny być połączone siecią LAN. W pomieszczeniu technika powinien znajdować się komputer pozwalający na kontrolę i sterowanie poszczególnymi elementami systemu z poziomu jednej aplikacji. Z komputera będą również wgrywane treści do playerów czy ekranów dotykowych.

Wszelkie odtwarzacze (playery) zainstalowane w czasie modernizacji systemów, muszą pochodzić od jednego producenta i powinny posiadać identyczne oprogramowanie (unifikacja). Powinny posiadać po dwa niezależne wyjścia (HDMI/DVI/DP), na których będzie możliwość wyświetlenia różnych contentów. Treści do playerów będą przygotowywane i wgrywane przez Użytkownika. Sterowanie playerami (wywoływanie poszczególnych contentów) będzie się odbywało za pośrednictwem systemu ekranów dotykowych poprzez połączenie LAN/RS232. Musi być możliwość wywołania co najmniej 100 niezależnych slajdów lub prezentacji dla każdego wyjścia. Aplikacja sterująca zainstalowana w ekranie dotykowym, powinna być tak przygotowana, aby użytkownik samodzielnie mógł wgrywać/uzupełniać samodzielnie nowe treści i funkcje sterujące oraz aby mógł zmieniać/dodawać opisy klawiszy w kolejnych wersjach językowych dla zwiedzających. Aktualizacja treści na urządzeniach powinna być możliwa z poziomu komputera umieszczonego w pokoju obsługi.

W czasie uruchomienia systemu, Wykonawca zobowiązany jest do oprogramowania systemu playerów/odtwarzaczy dotykowych zgodnie z wymogami Użytkownika, oraz zobowiązany będzie do przekazania informacji o sposobie aktualizacji wyświetlanych treści na urządzeniach odtwarzających i sterujących. Również w trakcie uruchomienia systemu Wykonawca zobowiązany jest do przeniesienia aktualnie prezentowanych treści do zainstalowanych urządzeń.

Wykonawca systemu AV jest zobowiązany do sprawdzenia stanu (i naprawy) istniejących połączeń urządzeń sterujących, które będą wykorzystywane przez system modernizowany.

Wykonawca systemu AV jest zobowiązany do sprawdzenia stanu (i wymiany) wadliwie działających urządzeń. W czasie odbiorów wszelkie urządzenia modernizowanych systemów muszą działać prawidłowo.

Powyższe punkty wymagają od oferentów przeprowadzenia szczegółowej wizji lokalnej przed przystąpieniem do składania ofert. Oferta musi uwzględniać wszelkie koszty jakie poniesie Wykonawca w czasie modernizacji systemu i nie będzie mogła być renegocjowana w czasie trwania prac modernizacyjnych.

# **2 SYSTEM INDYWIDUALNEGO ZWIEDZANIA – ELEKTRONICZNY PRZEWODNIK**

## **2.1 Opis systemu**

W skład systemu będzie wchodziło 30 indywidualnych odbiorników, odtwarzających zapisane w pamięci komunikaty. Każdy z odbiorników będzie miał możliwość wyboru języka oraz wybrania stosownego komunikatu. Odbiornik będzie wyposażony w głośniczek, i będzie miał dodatkowo wyście do podłączenia zewnętrznych słuchawek. Odbiornik przewodnika będzie miał możliwość uruchomienia dowolnego komunikatu informacyjnego w urządzeniach uczestników.

Uzupełnieniem systemu będą ładowarki do odbiorników.

Przy głównych drzwiach wejściowych zostanie zamontowana bramka antykradzieżowa informujące o nieautoryzowanych próbach wyniesienia urządzenia z budynku.

## **2.2 Wytyczne dla wykonawcy**

Wykonawca zobowiązany jest do wykonania instalacji zasilającej do bramki antykradzieżowej.

Komunikaty zostaną przygotowane i wgrane do urządzeń przez Inwestora.

# **3 MODERNIZACJA SYSTEMU STEROWANIA W BOKSACH EDUKACYJNYCH**

### **3.1 Informacje ogólne**

System prezentacji multimedialnej w boksach zostanie całkowicie wymieniony. W każdym z boksów zostanie zastosowany nowy 15" panel dotykowy zintegrowany z modułem sterującym i oprogramowaniem sterującym, oraz nowe 17" monitory z cyfrowymi wejściami wyświetlające informacje multimedialne. Ekran dotykowy i monitory będą zainstalowane w istniejących obudowach.

W sali jest zainstalowane 8 boksów edukacyjnych:

- B1. Karkonosze Wschodnie 2 monitory 1 panel, przyciski na tablicy informacyjnej
- B2. Karkonosze Zachodnie 2 monitory 1 panel, przyciski na tablicy informacyjnej
- B3. Informacyjny telefony 2 wbudowane monitory, przyciski wbudowane w makietę telefonów
- B4. Lasy 1 monitor 1 panel,
- B5. Historia 1 monitor 1 panel;
- B6. Fauna i flora 2 monitory i 2 panele, linijki świetlne podświetlające tablice informacyjną
- B7.Torfowiska 2 monitory 1 panel, przyciski na tablicy informacyjnej
- B8. Kotły polodowcowe 2 monitory 1 panel, przyciski na tablicy informacyjnej

#### **3.1.1 Źródła prezentacji i zarządzanie**

Treści będą wyświetlane poprzez odtwarzacze multimedialne. W każdym boksie będzie zainstalowany jeden odtwarzacz. Każdy odtwarzaczy będzie miał dwa cyfrowe wyjścia sygnału wizyjnego. Na każde wyjście będzie mógł być wysyłany niezależny obraz. Treści do playerów będą przygotowywane i wgrywane przez Użytkownika. Sterowanie playerami będzie się odbywało za pośrednictwem systemu ekranów dotykowych poprzez połączenie LAN/RS232. Aplikacja sterująca zainstalowana w ekranie dotykowym, powinna być tak przygotowana, aby użytkownik samodzielnie mógł wgrywać/uzupełniać samodzielnie nowe treści i funkcje sterujące oraz aby mógł zmieniać/dodawać kolejne wersje językowe dla zwiedzających.

W systemie zostaną zainstalowane jednostki centralne, które będą sterowały pozostałymi elementami wyświetlającymi znajdującymi się w boksach oraz będą zarządzały pracą ekranów dotykowych i playerów. Do portów wejściowych będą dołączone moduły IO sterujące podświetleniami tablic informacyjnych oraz obsługujące klawisze sterujące boksami. Moduły IO są aktualnie zainstalowane w systemie. Są to moduły firmy ICP z serii i7000.

Urządzenia i funkcje poszczególnych elementów systemu (schemat połączeń – rys 1):

- 1. Playery/odtwarzacze multimedialne wyświetlanie treści multimedialnych na monitorach 17"
- 2. Ekrany dotykowe wyświetlanie przygotowanego przez użytkownika GUI oraz bezpośrednie sterowanie treściami wyświetlanymi przez playery. Natywna komunikacja z jednostką centralną m.in. w celu zapalania stosownych diod informacyjnych i zintegrowanej kontroli całego systemu.
- 3. Jednostki centralne komunikacja z modułami IO, panelami dotykowymi i playerami. Obsługa przycisków, generująca stosowne zapalenie się właściwej diody/diod informacyjnych oraz zmianę treści wyświetlanych przez playery i ekrany dotykowe. Komunikacja z innymi elementami systemu sterowania zainstalowanymi w obiekcie (zainstalowane elementy elektryczne, pozostałe jednostki, ekrany dotykowe oraz komputer sterujący)

# **3.2 Wytyczne dla wykonawcy**

Do sterowania podświetleniami map w boksach będą wykorzystane zainstalowane sterowniki (moduły firmy ICP z serii i7000) i połączenia pomiędzy nimi a diodami i przyciskami informacyjnymi na tablicach. Od wykonawcy wymagane jest bezwzględne sprawdzenie połączeń i modułów sterujących IO, a w przypadku nieprawidłowości ich naprawa lub wymiana na nowe.

Monitory i ekrany dotykowe należy zamontować w obudowach istniejących elementów. Pod blatami należy zamontować złącza służące do podłączenia myszy i klawiatury sterującej do sterowników ekranów dotykowych.

Playery należy zamontować w miejscach, aktualnie zajmowanych przez komputery sterujące. Playery należy zamontować trwale do zabudowy, na stosownych uchwytach. W pobliżu każdego z playerów należy zamontować switch LAN 5-8mio portowy.

Do każdego boksu należy dociągnąć linie sterujące oraz linie sieci LAN. W boksach należy uzupełnić okablowanie o przewody do przesyłania obrazów z playera do monitorów. Do miejsca montażu jednostek centralnych należy doprowadzić linie sterujące z modułów IO z boksów edukacyjnych.

# **4 MODERNIZACJA SYSTEMU MULTIMEDIALNEGO W SALACH EDUKACYJNYCH - PROJEKCJA 3D**

# **4.1 Projekcja obrazu 3D**

Sala główna zespołu sal edukacyjnych zostanie przystosowana do projekcji obrazów 3D w systemie pasywnym. Modyfikacja będzie się wiązała z wymianą projektora, uzupełnieniem instalacji o tor przesyłania obrazów cyfrowych HDMI oraz modernizacja systemu nagłaśniającego

W Sali pod sufitem zostanie zamontowany zespół projekcji pasywnej 3D składający się z układu dwóch projektorów oraz filtrów polaryzacyjnych. Obrazy będą wyświetlane na elektrycznie rozwijanym ekranie projekcyjnym o szerokości 240cm ze specjalna powierzchnia typu silver. Uzupełnieniem systemu będą okulary polaryzacyjne – 50szt.

## **4.2 Przesyłanie obrazów**

W celu wyświetlania obrazów 3D wymaganej jest zmodernizowanie toru sygnałowego (schemat połączeń – rys 2). W Sali 17/1 zostaną zdemontowane: projektor, matryca VS4x4, odtwarzacz DVD oraz przełącznik VP32. Na ich miejsce zostaną zainstalowane następujące urządzenia:

- 1. Odtwarzacz BluRay
- 2. Amplituner (przełącznik sygnałów HDMI)
- 3. Przełącznik/skaler prezentacyjny (min 2 wejścia VGA, 1 YC, 1 RGB, 1 cyfrowe) – wyjście VGA
- 4. Naścienne przyłącze
- 5. Zespół nadawczo odbiorczy do bezprzewodowego przesyłania obrazów HDMI z dowolnego miejsca na Sali
- 6. Okablowanie

W Sali 18/2 system projekcji nie ulegnie zmianie. Należy sprawdzić zainstalowane urządzenia i w przypadku ich nieprawidłowego działania Wykonawca musi je naprawić (nie dotyczy to projektora).

## **4.3 System nagło***ś***nienia**

System nagłośnienia zostanie zmodernizowany tak, aby umożliwiał transmisje dźwięku przestrzennego.

W Sali 17/1 modernizacja będzie polegała na:

1. Demontażu głośników przyekranowych i zastosowaniu wysokiej jakości zestawów głośnikowych w systemie 5.1 montowanych na ścianie przedniej i na suficie

- 2. Wymianie amplitunera na model akceptujący takie formaty dźwięku przestrzennego jak Dolby TrueHD, dts-HD Master Audio i Dolby Pro Logic IIz
- 3. Zastąpieniu procesora ZonePro nowym procesorem DSP z większą liczba wejść i wyjść
- 4. Demontażu procesora Shark
- 5. Wymianie wzmacniacza mocy zasilającego głośniki sufitowe
- W Sali 18/2 modernizacja będzie polegała na:
- 1. Demontażu procesorów Shark
- 2. Wymianie wzmacniacza mocy zasilającego głośniki sufitowe
- 3. Wymianie wzmacniacza mocy zasilającego głośniki przyekranowe

# **4.4 System zintegrowanego sterowania**

W celu integracji systemu sterowania z innymi elementami systemu znajdującymi się w obiekcie, nastąpi zmiana oprogramowania w istniejącej jednostce centralnej. Dodatkowo wymianie będzie podlegał bezprzewodowy panel dotykowy. Pozostałe elementy sterujące (auxCUE) i wykonawcze aktualnie zainstalowane w systemie będą wykorzystywane. Wykonawca powinien sprawdzić te elementy i wadliwe funkcjonujące naprawić lub wymienić.

#### **4.4.1 Sterowanie oświetleniem i wyposażeniem elektrycznym w salach**

Funkcje sterowania oświetleniem i wyposażeniem elektrycznym zostaną zachowane względem istniejącego rozwiązania.

# **4.5 Wytyczne dla wykonawcy**

Do sterowania oświetleniem i wyposażeniem elektrycznym zostaną zachowane względem istniejącego rozwiązania. Od wykonawcy wymagane jest bezwzględne sprawdzenie połączeń i układu sterowania, a w przypadku nieprawidłowości ich naprawa. Wymianie i naprawie nie podlega system sterowania oświetlenia Lutron.

Z pomieszczenia 31/1 do Sali należy dociągnąć linie LAN, tak aby była możliwa integracja systemu z innymi urządzeniami zainstalowanymi w obiekcie. Należy dociągnąć linie LAN z szafy do przyłącza sygnałowego Sali 18/2.

W Sali 17/1 instalacja zostanie uzupełniona o okablowanie HDMI. Należy dołożyć linie HDMI z przyłącza sygnałowego do stojaka z urządzeniami, oraz od stojaka do projektora. Również należy uzupełnić okablowanie głośników do dźwięku przestrzennego - w zależności od zastosowanego systemu.Modernizacja

# **5 SYSTEMU WYŚWIETLANIA PANORAM W SALI REZERWATÓW BIOSFERY (ROTUNDA)**

### **5.1 Projekcja obrazu panoramicznego**

Celem przedstawienia szerokiej panoramy gór Karkonoszy zastosowana będzie projekcja panoramiczna oparta na potrójnym systemie wyświetlania. System złożony będzie z 3 projektorów multimedialnych o dużej jasności wyposażonych w obiektyw szerokokątny z zoomem. Ze względu na małą odległość projekcyjną obiektyw powinien zapewnić wyświetlenie obrazu o szerokości 2,8 m z odległości ok. 2,6 m. Zastosowane będą specjalne projektory o rozdzielczości WUXGA wyposażone w funkcję łączenia obrazów Edge Blending oraz korekcję geometryczną obrazu. Dodatkowo ze względu na kształt ekranu zastosowane będą specjalne procesory obrazu do dokładnego ustawienia parametrów kształtu wyświetlanej panoramy.

Ustawienie i połączenie obrazu realizowane będzie sprzętowo i wspomagane programowo. Oprogramowanie konfiguracyjne powinno umożliwić dokładne ustawienie obrazów (obszar zakładki, temperaturę barwową, jasność itd.), dla wszystkich projektorów pracujących razem.

Obraz wyświetlany będzie na specjalnym ekranie do projekcji panoramicznych o podstawie ok. 820 cm. Ze względu na kolisty kształt sali konstrukcja ekranu powinna być wpasowana w pomieszczenie poprzez zastosowanie wygiętej ramy o promieniu 3,7 (+/-0,1) m. Dzięki zastosowaniu takiej konstrukcji uzyskany obraz panoramiczny wyniesie około 820x170 cm. Ekran zostanie zamontowany w łuku ściany za pomocą uchwytów ściennych.

Rozmieszczenie projektorów i ekranów zostało tak dobrane, aby zapewnić dokładne odwzorowanie panoramicznych obrazów.

#### **5.1.1 Źródło prezentacji**

Głównym założeniem systemu projekcji jest przedstawienie panoramy gór w sposób interaktywny. Oznacza to możliwość wyświetlania różnorodnych obrazów w zależności od opcji wybranej przez zwiedzającego. System prezentacji współpracować będzie z makietą oraz panelem dotykowym umożliwiającym wybór opcji.

Źródłem obrazu będą odtwarzacze – playery tworzące obraz dla każdego z projektorów. Każdy z odtwarzaczy będzie wyposażony w dwa cyfrowe wejścia sygnału. W systemie będą zainstalowane dwa dwuwyjściowe playery. Treść obrazu zarządzana będzie z poziomu komputera obsługi technicznej.

#### **5.1.2 Sterowanie makiety i wyświetlaniem obrazów panoramy**

Innowacją do istniejącego systemu sterowania będzie zastosowanie dotykowego 12.1" panelu sterującego zawierającego odpowiednie oprogramowanie do wyboru wyświetlanych obrazów na ekranie rotundy.

Oprogramowanie ekranu dotykowego powinno być zunifikowane i powinno posiadać analogiczną funkcjonalność jak w urządzeniach zainstalowanych w boksach edukacyjnych.

Ekran dotykowy zostanie zamontowany w przy makiecie. Wykonawca systemu AV przygotuje stosowną modernizację części stołu makiety, aby umożliwić zabudowę ekranu dotykowego.

Do obsłużenia nowego sposobu sterowania poprzez panel dotykowy oraz do komunikacji z pozostałymi elementami systemu sterowania zainstalowanego w obiekcie, zastosowana będą dwa sterowniki systemowe, które zastąpią obecnie użytkowane urządzenia (niekompatybilne z panelem dotykowym). Nowe sterowniki posiadać będą analogiczny zestaw portów sterujących i wyjść cyfrowych oraz dodatkowo port LAN do podłączenia panelu dotykowego i sterowania zewnętrznego z użyciem protokołów TCP/IP.

Do obsługi makiety wykorzystane będą istniejące interfejsy (auxCUE, keypadCUE), elementy sterujące (powerAUX) oraz okablowanie. Wymagane jest sprawdzenie poprawności funkcjonowania poszczególnych interfejsów i naprawa lub wymiana nieprawidłowo funkcjonujących.

System sali spięty będzie z systemami pozostałych pomieszczeń i centralnie zarządzany z poziomu komputera operatora.

#### **5.1.3 Sterowanie oświetleniem głównym w sali**

Funkcje sterowania oświetleniem zostaną zachowane względem istniejącego rozwiązania. W przypadku wadliwego funkcjonowania modułów przekaźnikowych w rozdzielni należy je naprawić lub wymienić. Wymianie i naprawie nie podlega system sterowania oświetlenia Lutron.

# **5.2 Wytyczne dla Wykonawcy**

#### **5.2.1 Powierzchnia do projekcji panoramicznych – lokalizacja, montaż**

W pomieszczeniu panoramy zastosowany będzie specjalnie zaprojektowana pod inwestycję powierzchnia projekcyjna złożona z ramy aluminiowej wygiętej w łuk dopasowany do kształtu sali oraz rozpiętej na nim właściwej powierzchni projekcyjnej.

Długość ekranu mierzona po łuku wyniesie 8,2 m. Dzięki temu uzyskany obraz będzie miał rozmiar około 820x175 cm. Całą konstrukcje należy zamontować na odpowiednich dystansownikach do ściany. Ciężar wynosi ok 70 kg.

Wykonawca musi przystosować (przebudować) istniejącą zabudowę g-k do montażu konstrukcji łącznie z jej wykończeniem.

#### **5.2.2 Projektory multimedialne – lokalizacja, montaż**

Projektory zamontowane będą w pomieszczeniu pod sufitem nad konstrukcją maskującą za pomocą uchwytów sufitowych. Ze względu na wymagany system projekcji wynikający z kształtu ekranu oraz łączenia obrazu należy wykonać precyzyjny montaż każdego z projektorów. Niewielkie odchyłki skorygować a pomocą funkcji lensshift projektora.

Ciężar projektora z uchwytem wynosi ok. 15 kg.

#### **5.2.3 Panel dotykowy wbudowany w makietę - lokalizacja, montaż**

Do sterowania prezentacją zastosowany będzie dotykowy ekran w wersji do wbudowania. Należy przewidzieć i wykonać nadbudówkę w prawej części makiety w której zamontowany będzie panel dotykowy.

Rozmiar zewnętrzny panelu 32x20 cm. Panel montowany do puszki p.t., którą należy zamocować w nadbudówce. Rozmiar oraz wymagany otwór z dodatkowymi wycięciami na zaciski zgodnie z dokumentacją producenta.

#### **5.2.4 Okablowanie**

Należy doprowadzić okablowanie LAN łączące pomieszczenie 31/1 z elementami zainstalowanymi pod makietą oraz z miejscem montażu projektorów i odtwarzaczy multimedialnych. W obu tych punktach należy zamontować przełącznik LAN. Z pomieszczenia 31/1 należy doprowadzić linie mikrofonową i sterująca ro recepcji celem podłączenia pulpitu mikrofonowego.

# **6 SYSTEMY INFORMACJI WIZUALNEJ**

### **6.1 Zewn***ę***trzna projekcja informacyjna**

Na frontowej ścianie budynku zostanie zainstalowany system projekcji informacvinej. Będzie się składał z dwóch wyświetlaczy LED. Łączny rozmiar obrazu będzie wynosił ok. 240x120cm. Rozdzielczość każdego z ekranów wyniesie 120x120 punkty. Wyświetlacze będą zainstalowane na specjalnym zestawie montażowym, przystosowanym do zamontowania ekranów na półokrągłej powierzchni elewacji frontowej

Pobór prądu przez cały system projekcji nie powinien przekroczyć 1700W.

Źródłem sygnału będzie odtwarzacz multimedialny analogiczny jak w pozostałych systemach. Odtwarzacz będzie wyświetlał treści przygotowane przez Użytkownika, zgodnie z wprowadzonym harmonogramem. Odtwarzacz będzie zamontowany w szafce w pomieszczeniu przy którym będzie zamontowany wyświetlacz.

W pomieszczeniu obsługi będzie ustawiony komputer na którym zostaną zainstalowane aplikacje do aktualizacji wyświetlanych przez wszystkie playery treści oraz aplikacja sterująca praca wszystkich systemów sterowania zainstalowanych w obiekcie. Aplikacja zastąpi ekran dotykowy podłączony w pomieszczeniu technicznym. Zintegrowana aplikacja będzie powieleniem funkcji sterujących z poszczególnych ekranów dotykowych, plus dodatkowo będzie miała możliwość regulacji poziomów sygnałów emitowanych z głośników w pomieszczeniach na parterze.

# **6.2 Kiosk multimedialny**

W drzwiach wejściowych zostanie zainstalowany wyświetlacz pełniący funkcje kiosku multimedialnego. Kiosk będzie wyposażony w player z oprogramowaniem analogicznym jak w pozostałych systemach. Urządzenie będzie wyświetlało treści przygotowane przez Użytkownika.

# **6.3 Wytyczne dla Wykonawcy**

#### **6.3.1 Zewnętrzna projekcja informacyjna**

Ze względu na montaż układu na zewnętrznej elewacji budynku, która jest w kształcie łuku, wymagane jest zastosowanie indywidualnie zaprojektowanego systemu montażowego wyświetlacza. System powinien być odporny na warunki atmosferyczne i powinien zapewniać stosowna ochronę dla wyświetlaczy.

W ściennie frontowej obiektu, należy wykonać dwa otwory. Jeden z nich będzie służył do służące do przeprowadzenia okablowania sygnałowego, a drugi do okablowania zasilającego. Następnie należy zabezpieczyć oba otwory przed wpływem warunków atmosferycznych.

Do wyświetlacza oraz do szafki z playerem należy doprowadzić bezpośrednią linie zasilająca z najbliższej rozdzielni elektrycznej.

Do szafki należy doprowadzić linie LAN podłączoną do systemów sterowania znajdujących się na parterze. Linie należy prowadzić w korytkach natynkowych. Zejście do poziomu parteru należy zrobić w pomieszczeniu biblioteki.

### **6.3.2 Kiosk multimedialny**

Wyświetlacz zostanie zainstalowany zamiast przeszklenia jednej z kwater obok drzwi wejściowych. W czasie montażu wymagane będzie zdemontowanie szyby i wstawienia w jej miejsce ramy mocującej wyświetlacz. Rama oraz jej osadzenie, powinny być zabezpieczone przed wpływem warunków zewnętrznych.

Do kiosku należy doprowadzić linię zasilającą oraz okablowanie LAN.

# **7 WYKAZ URZĄDZEŃ**

#### **UWAGA:**

1. Przedstawione w tabeli urządzenia należy traktować jako wyznacznik do uzyskania założonego standardu wyposażenia w obiekcie. Ze względu na procedury przetargowe dopuszcza się stosowanie urządzeń innych producentów, jednak ich stosowanie w żaden sposób nie może pogarszać funkcjonalności i standardu zaprojektowanego systemu. W związku z tym należy dobierać urządzenia o parametrach nie gorszych niż urządzenia przedstawione w tabelce. Każdorazowa zmiana urządzeń wymaga aprobaty projektanta systemu.

# **7.1 Elektroniczny przewodnik**

#### **7.1.1 Urządzenia**

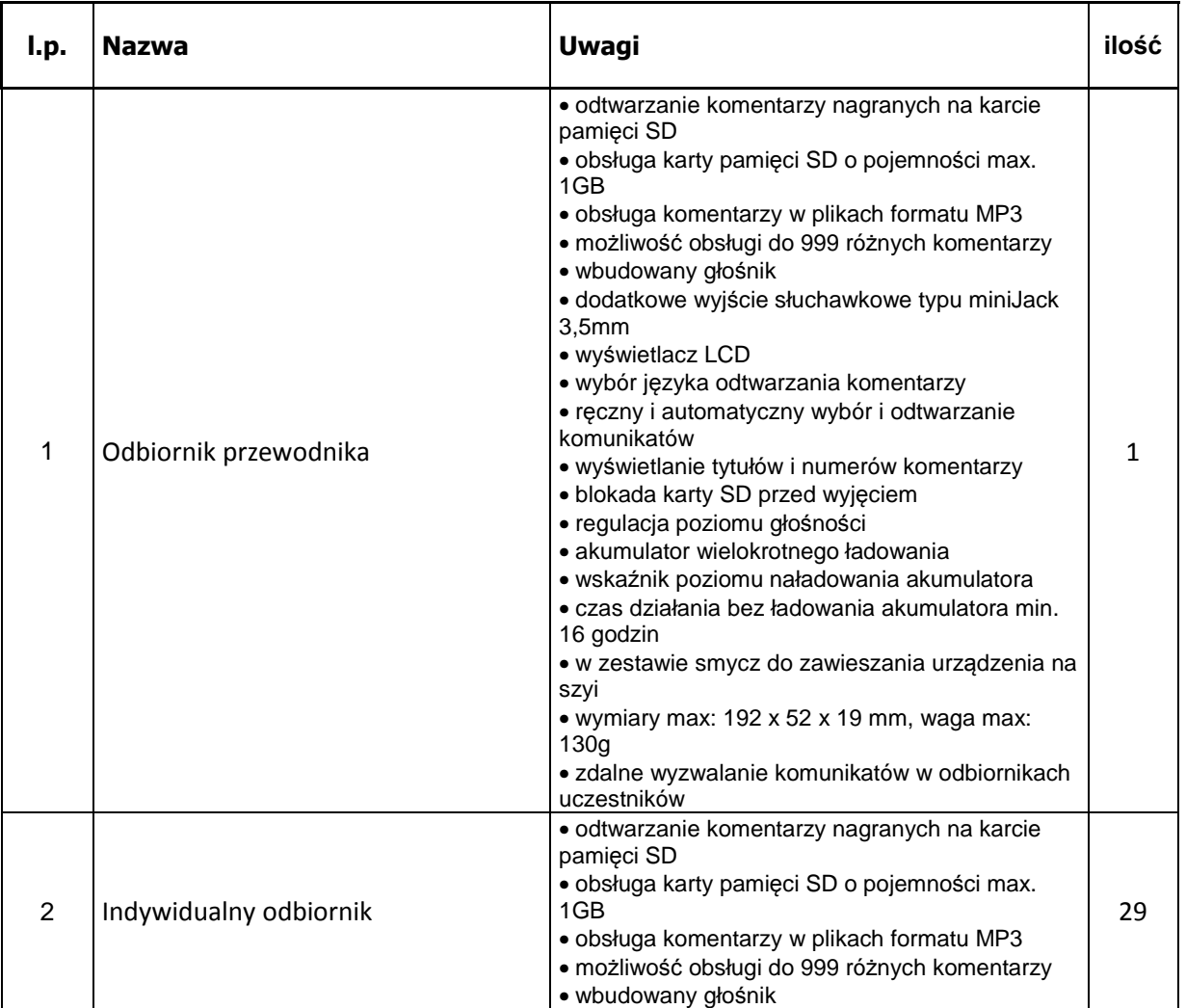

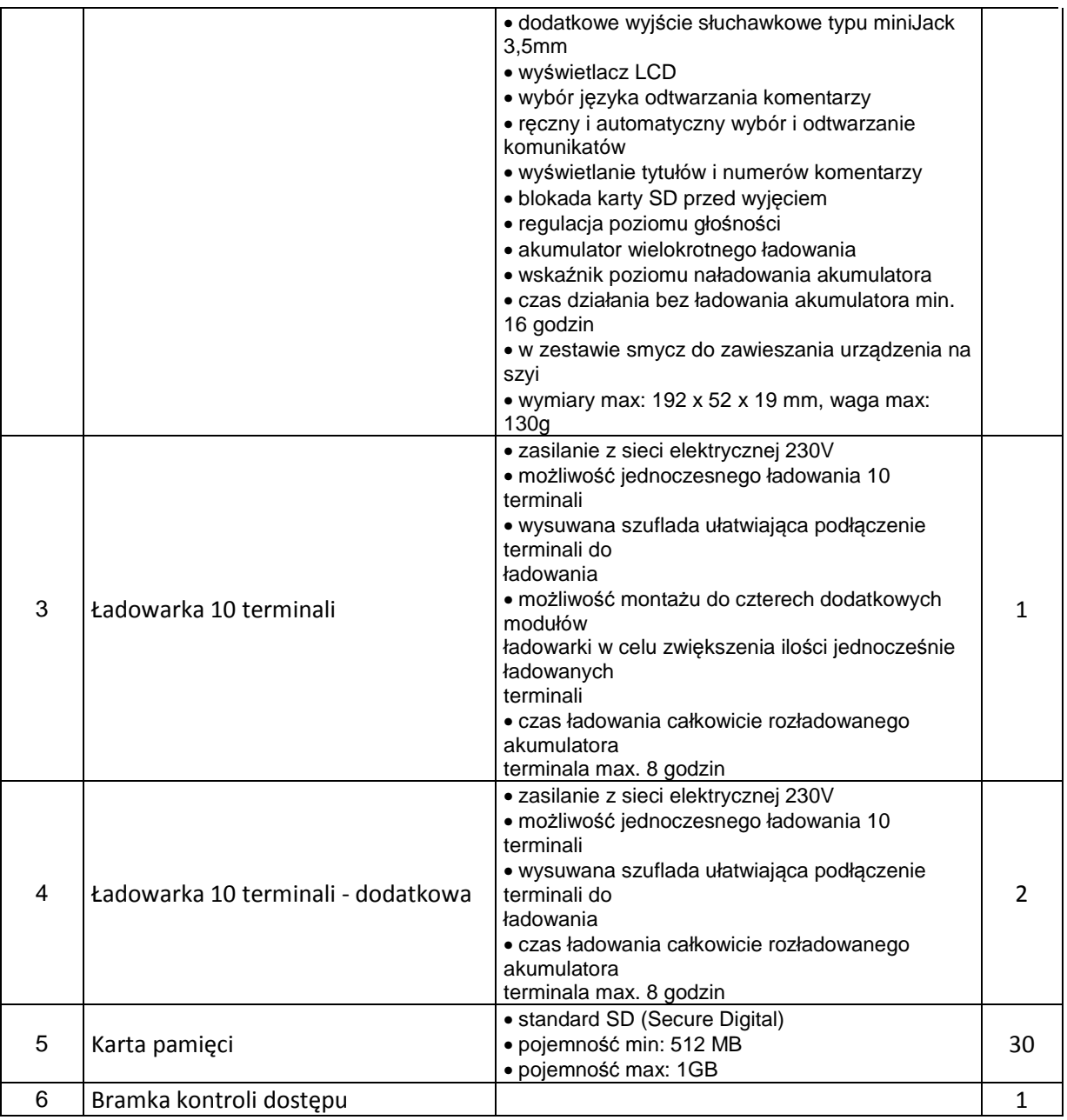

# **7.1.2 Prace instalacyjno-montażowe**

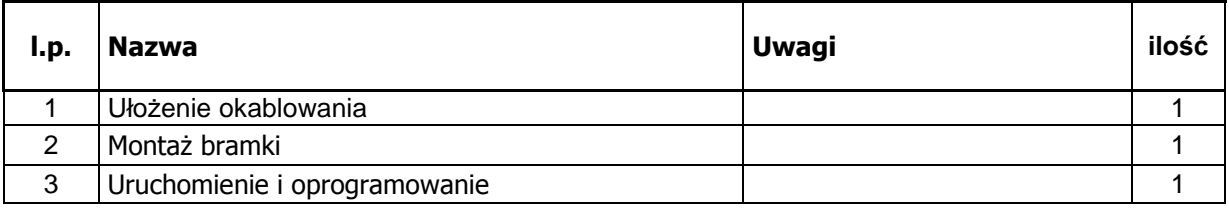

# **7.2 Modernizacja boksów edukacyjnych**

# **7.2.1 Urządzenia**

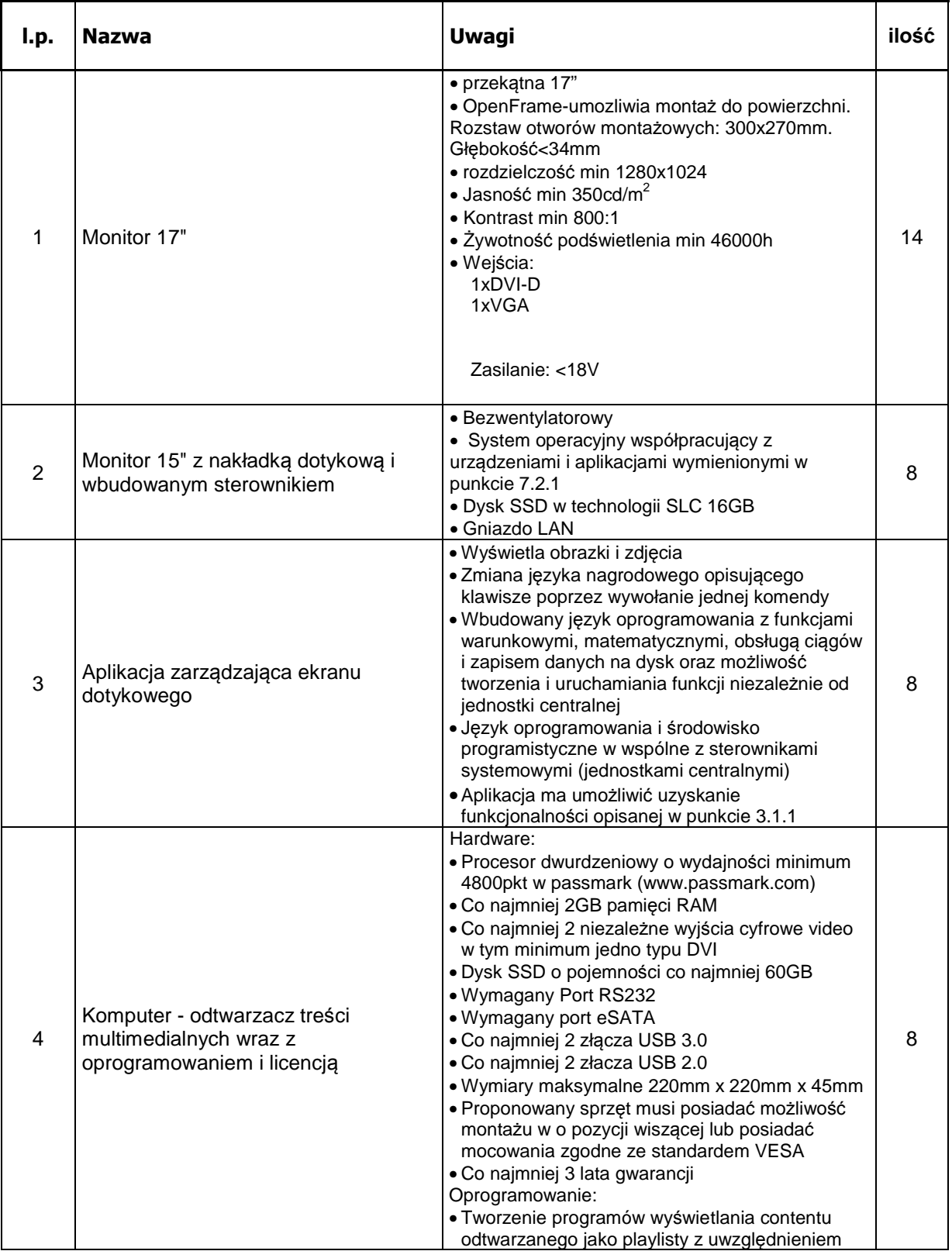

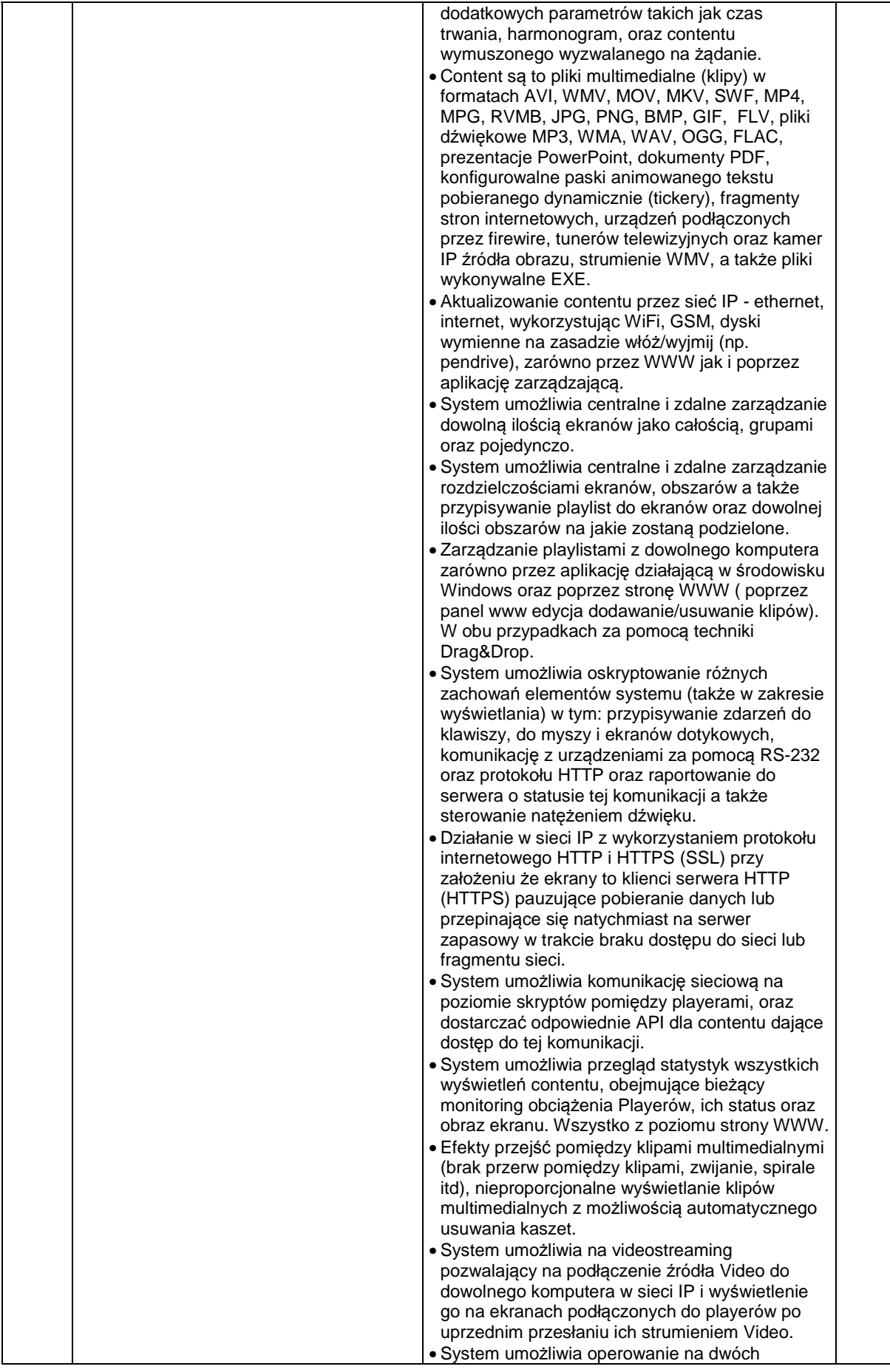

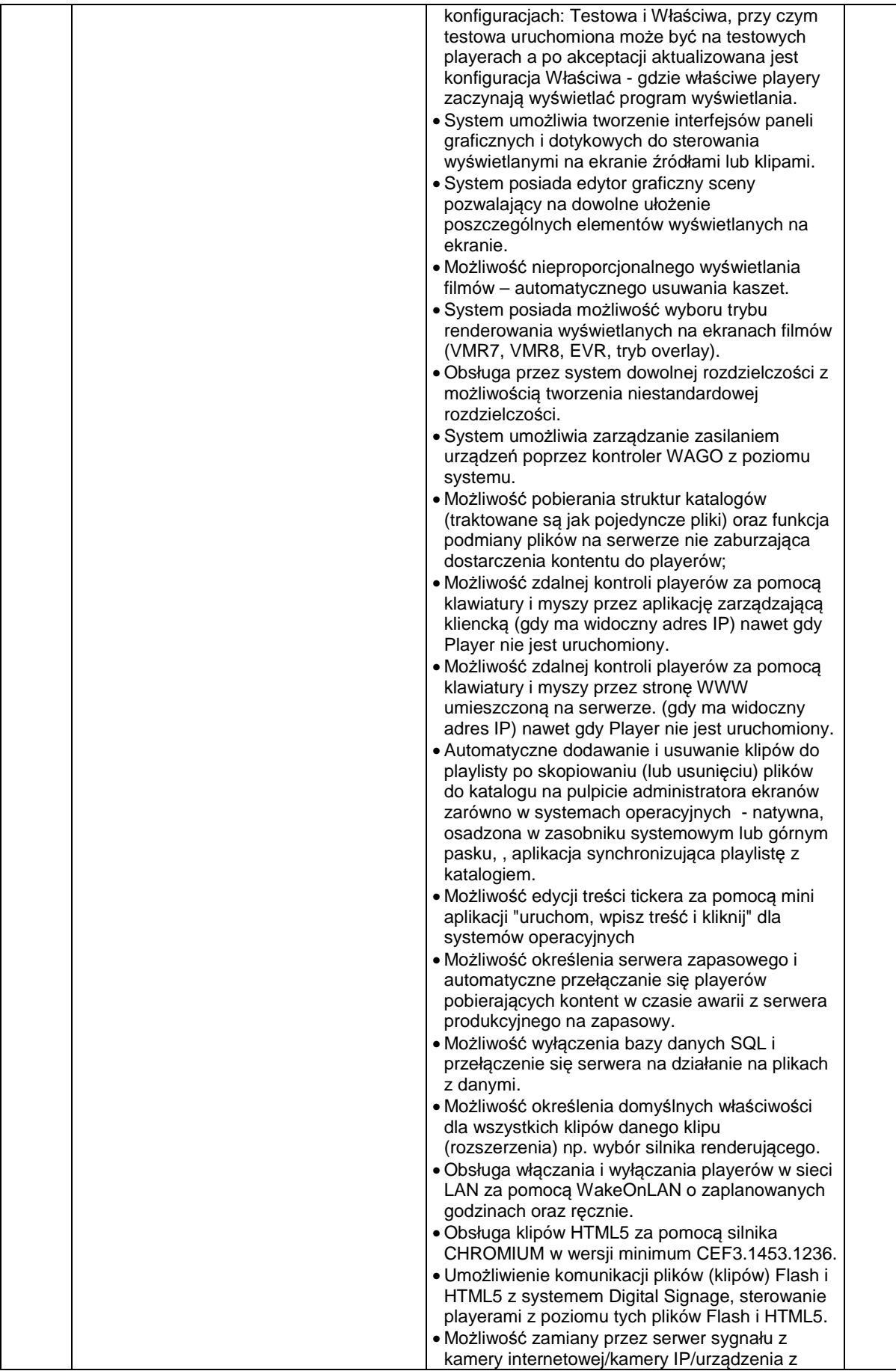

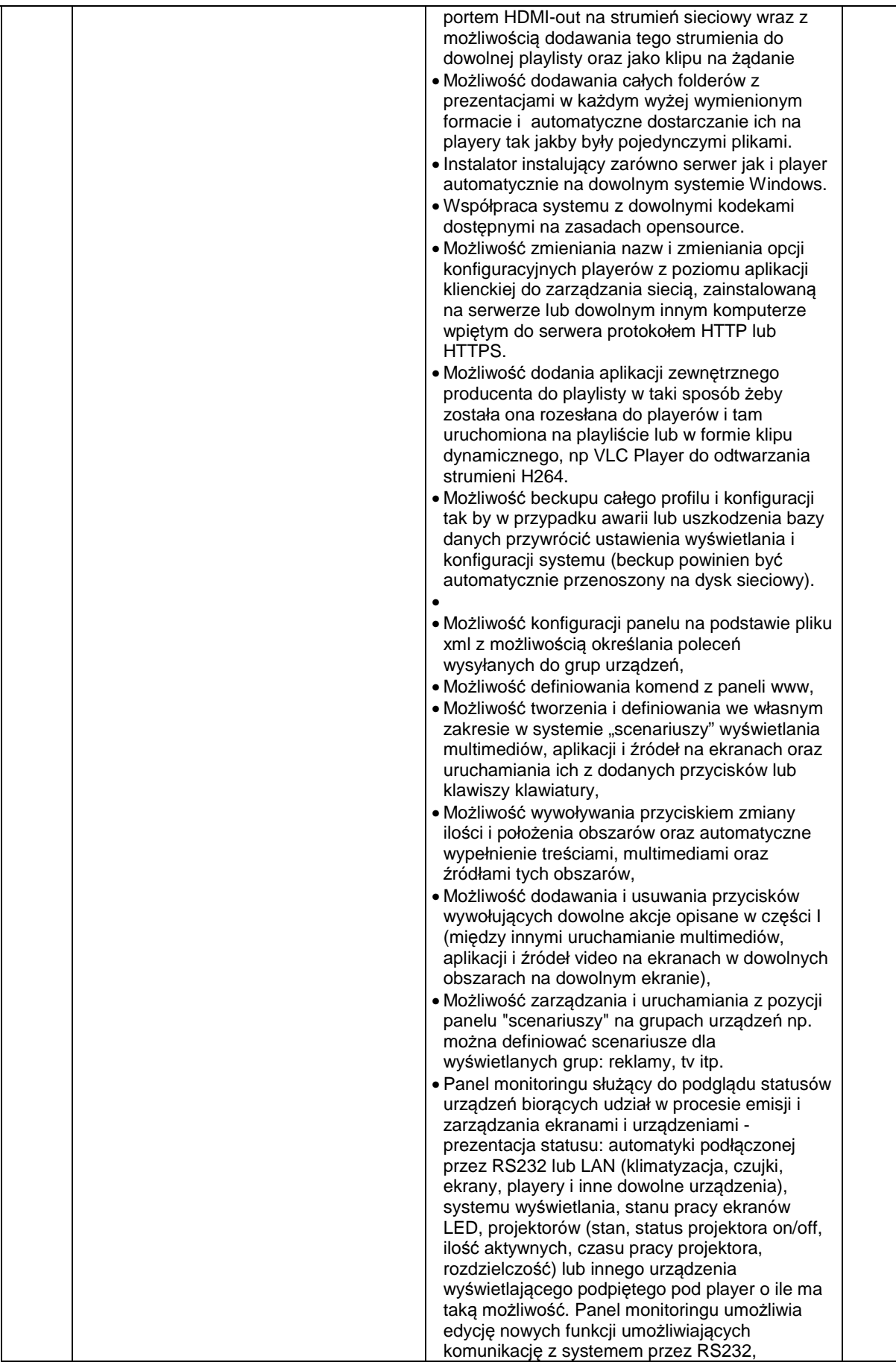

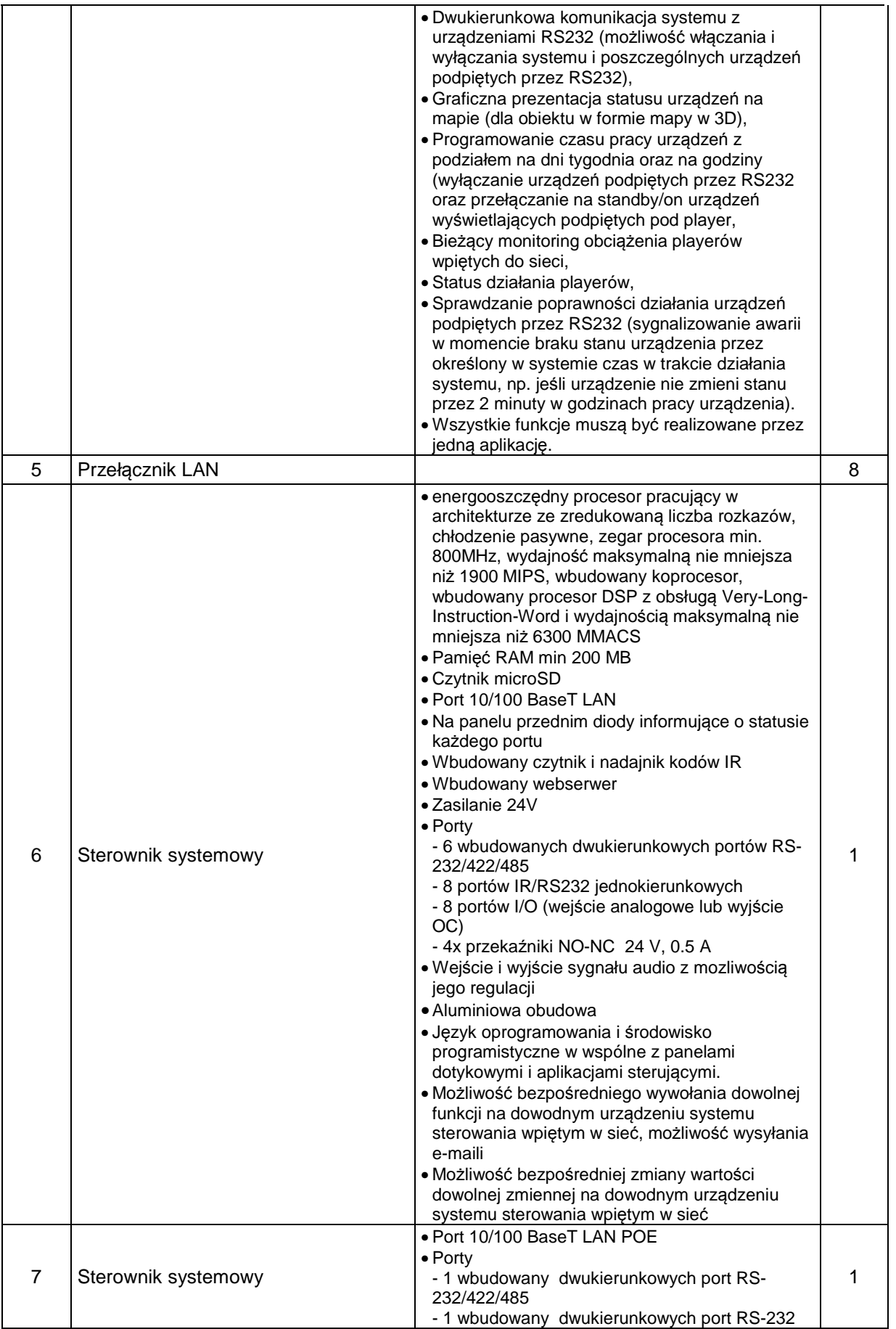

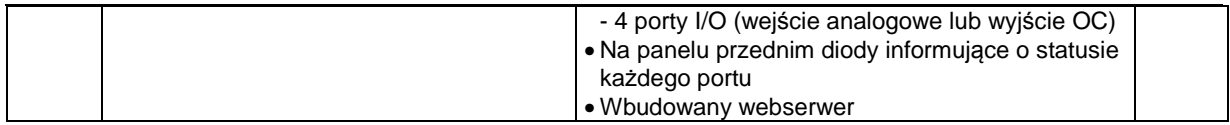

### **7.2.2 Prace instalacyjno-montażowe**

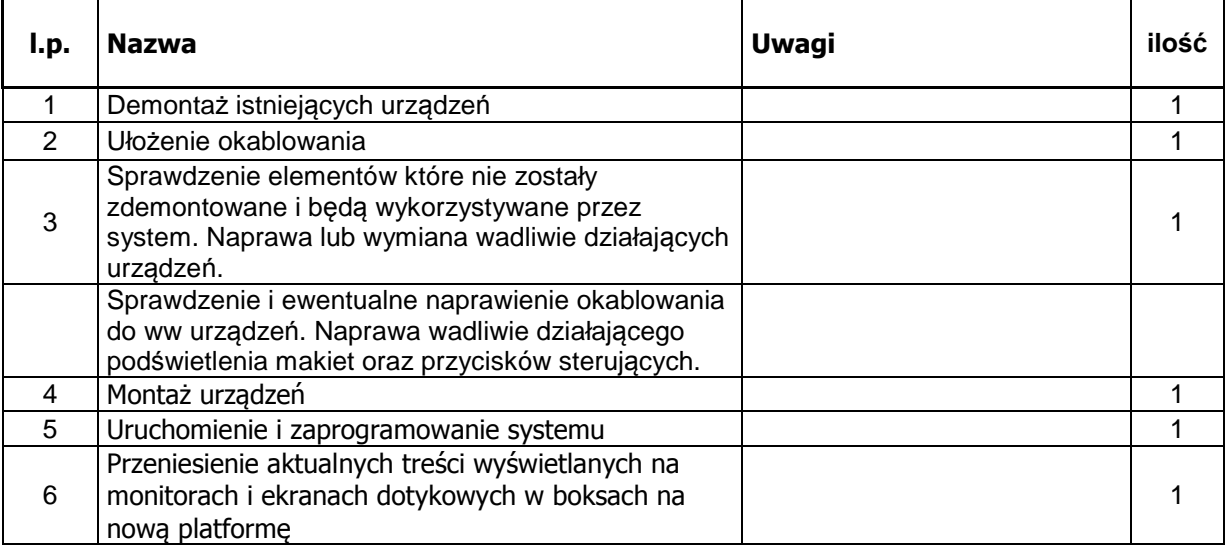

# **7.3 System multimedialny w salach edukacyjnych**

## **7.3.1 Urządzenia**

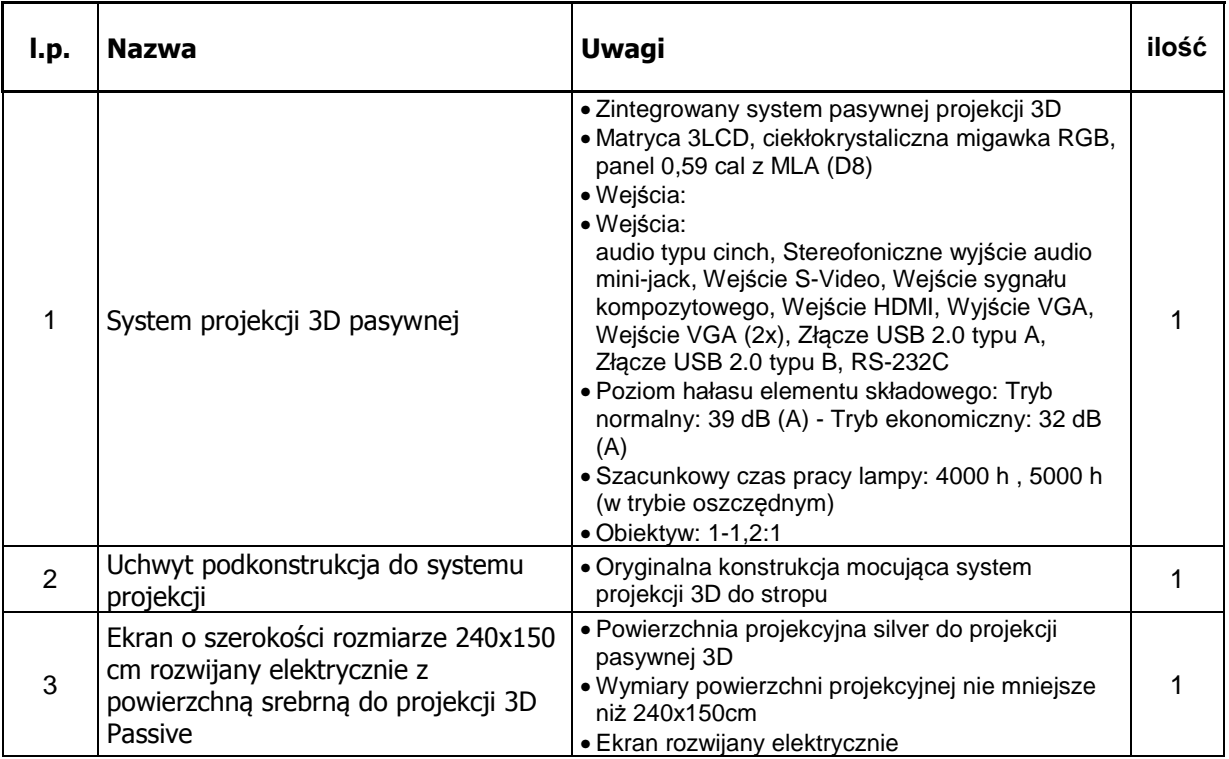

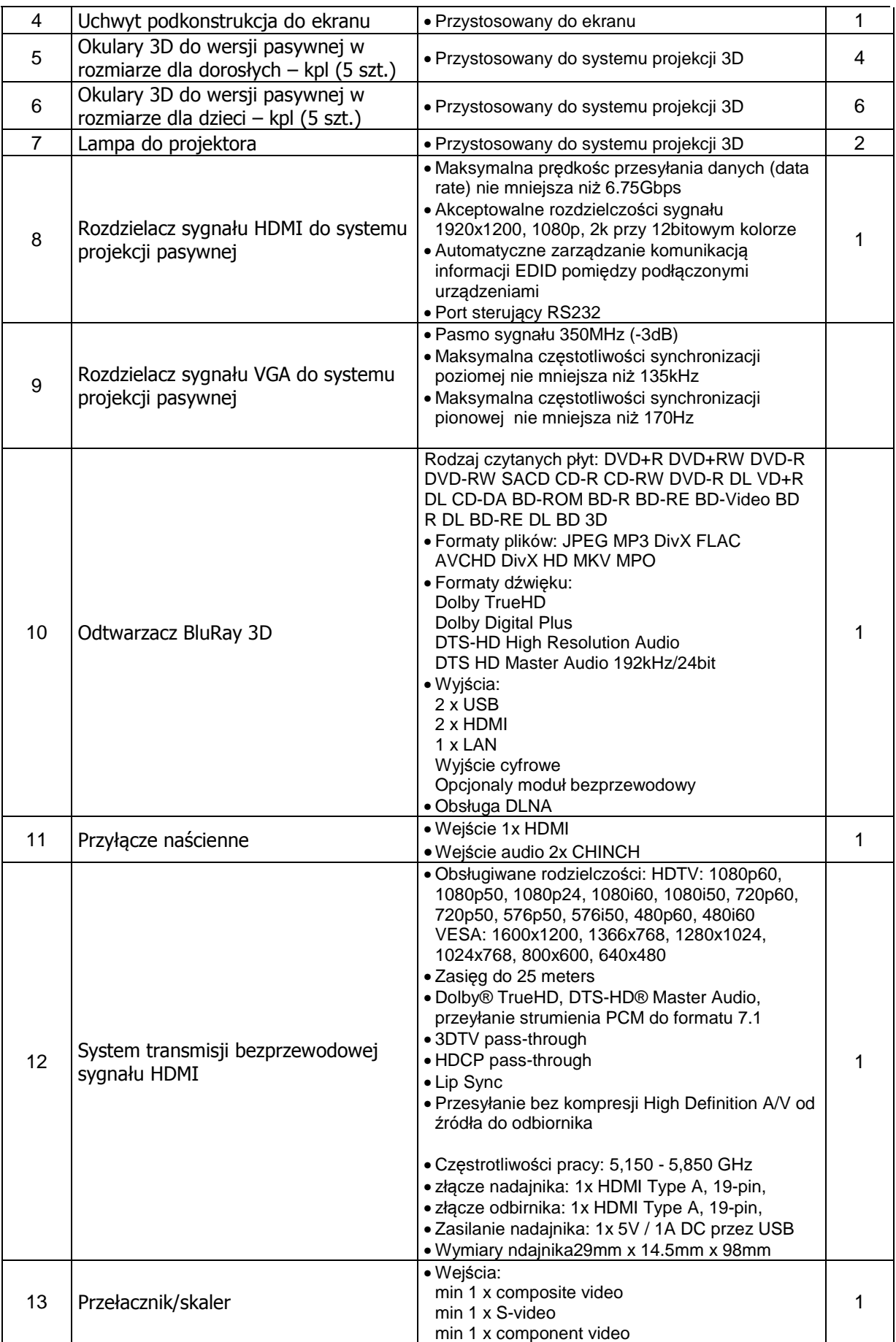

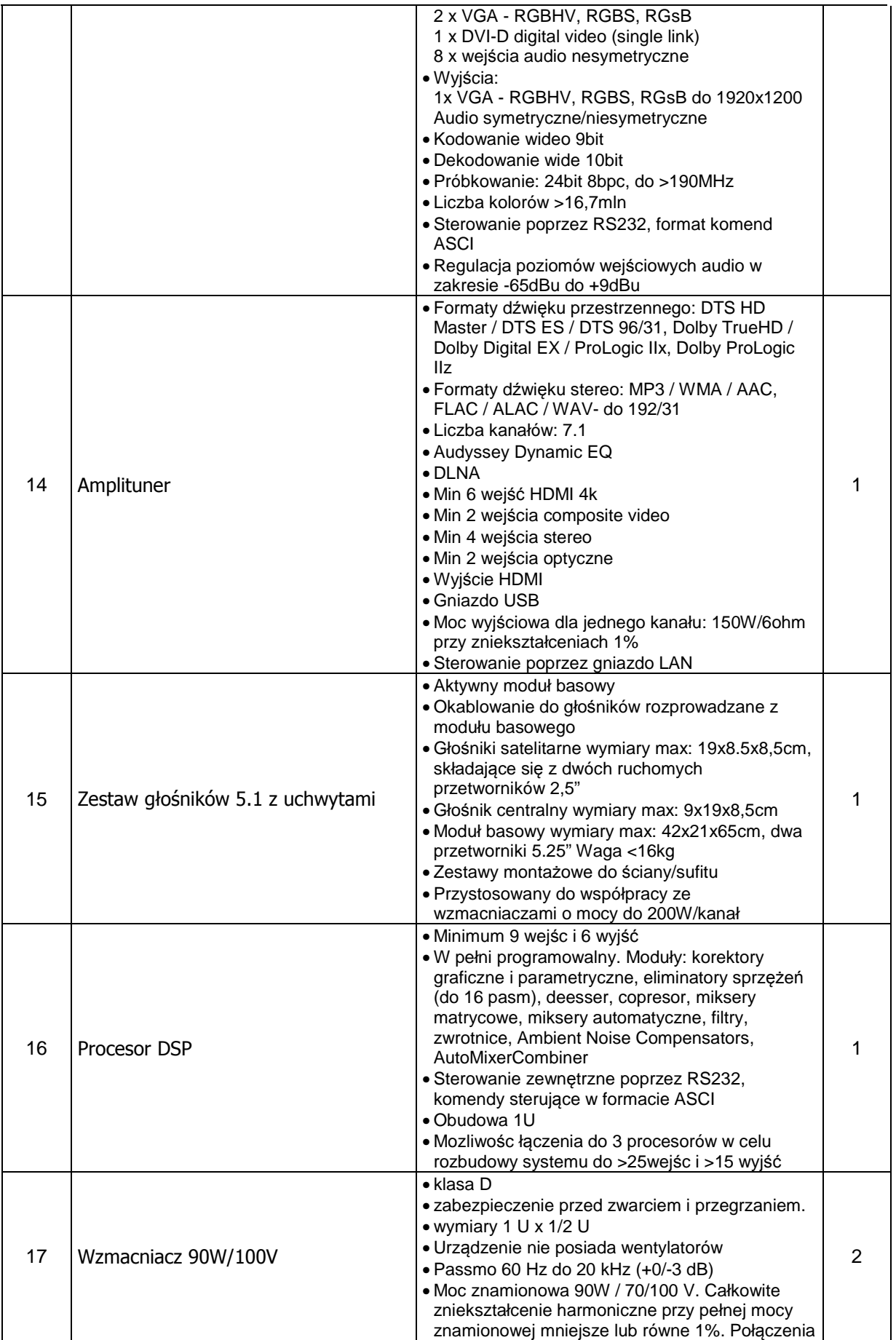

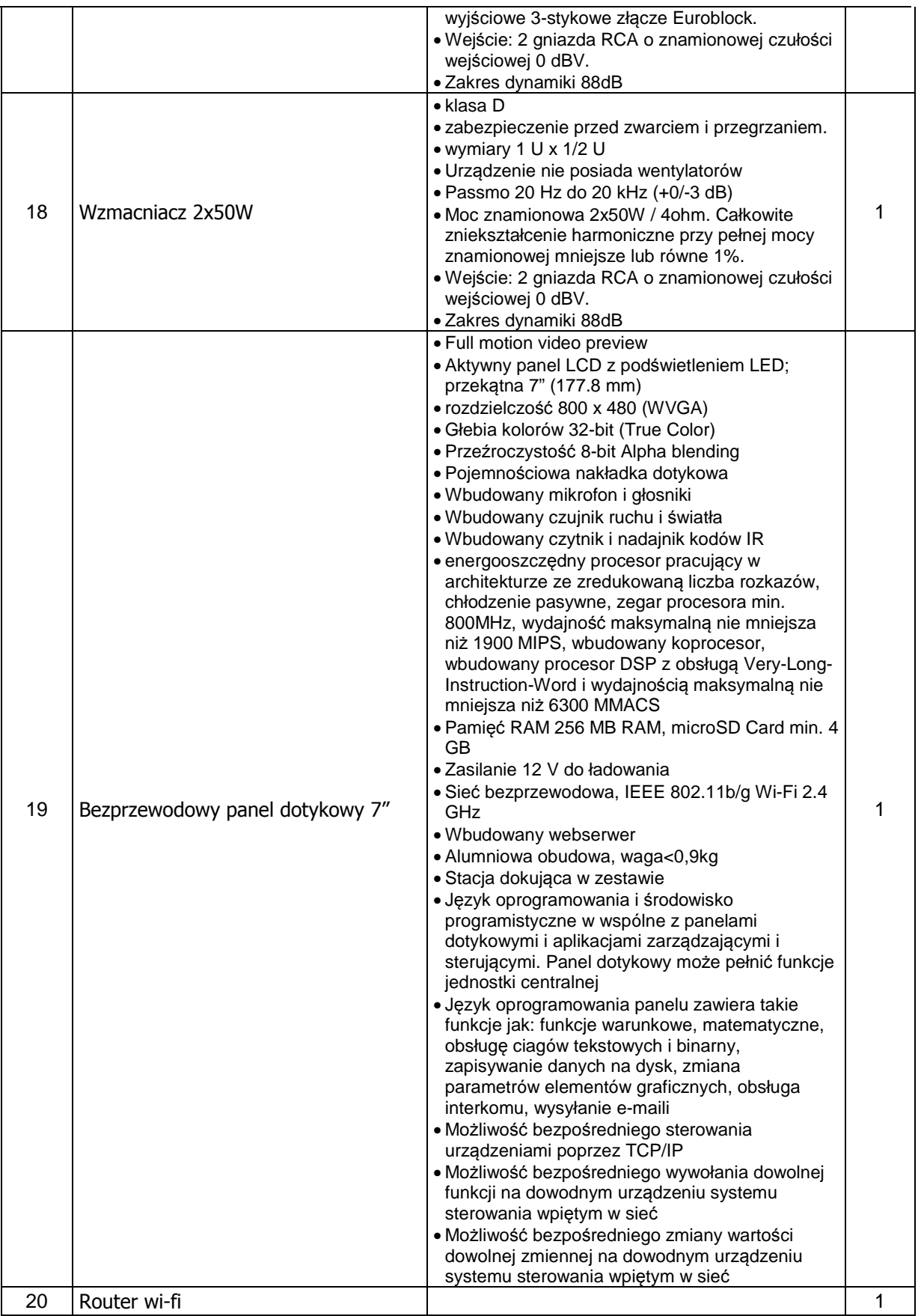

### **7.3.2 Prace instalacyjno-montażowe**

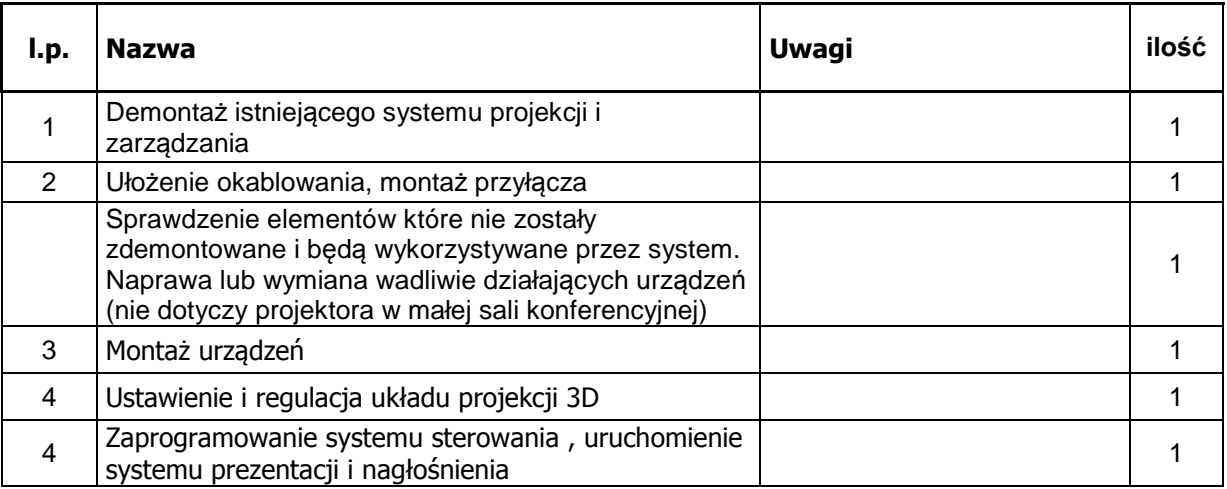

# **7.4 System wy***ś***wietlania panoram w Sali rezerwatów biosfery (Rotunda)**

## **7.4.1 System prezentacji multimedialnych**

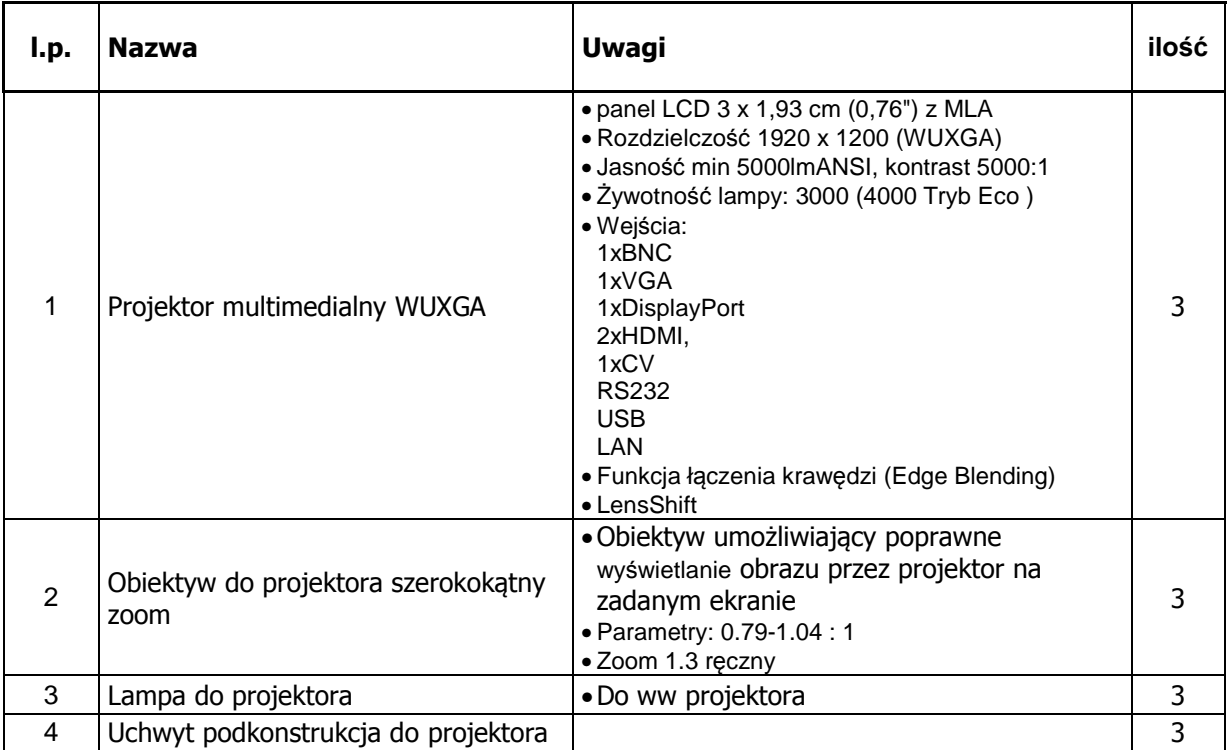

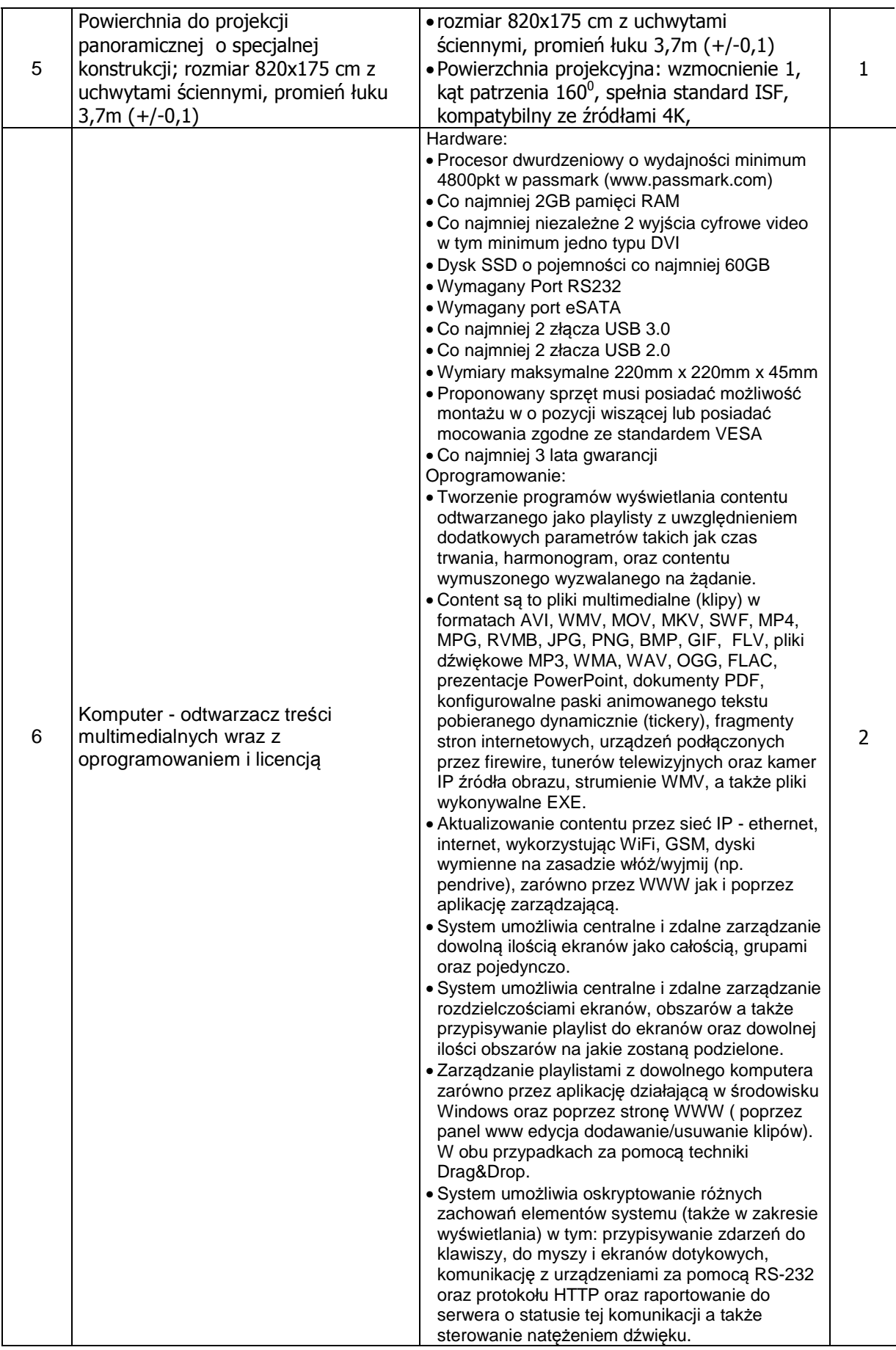

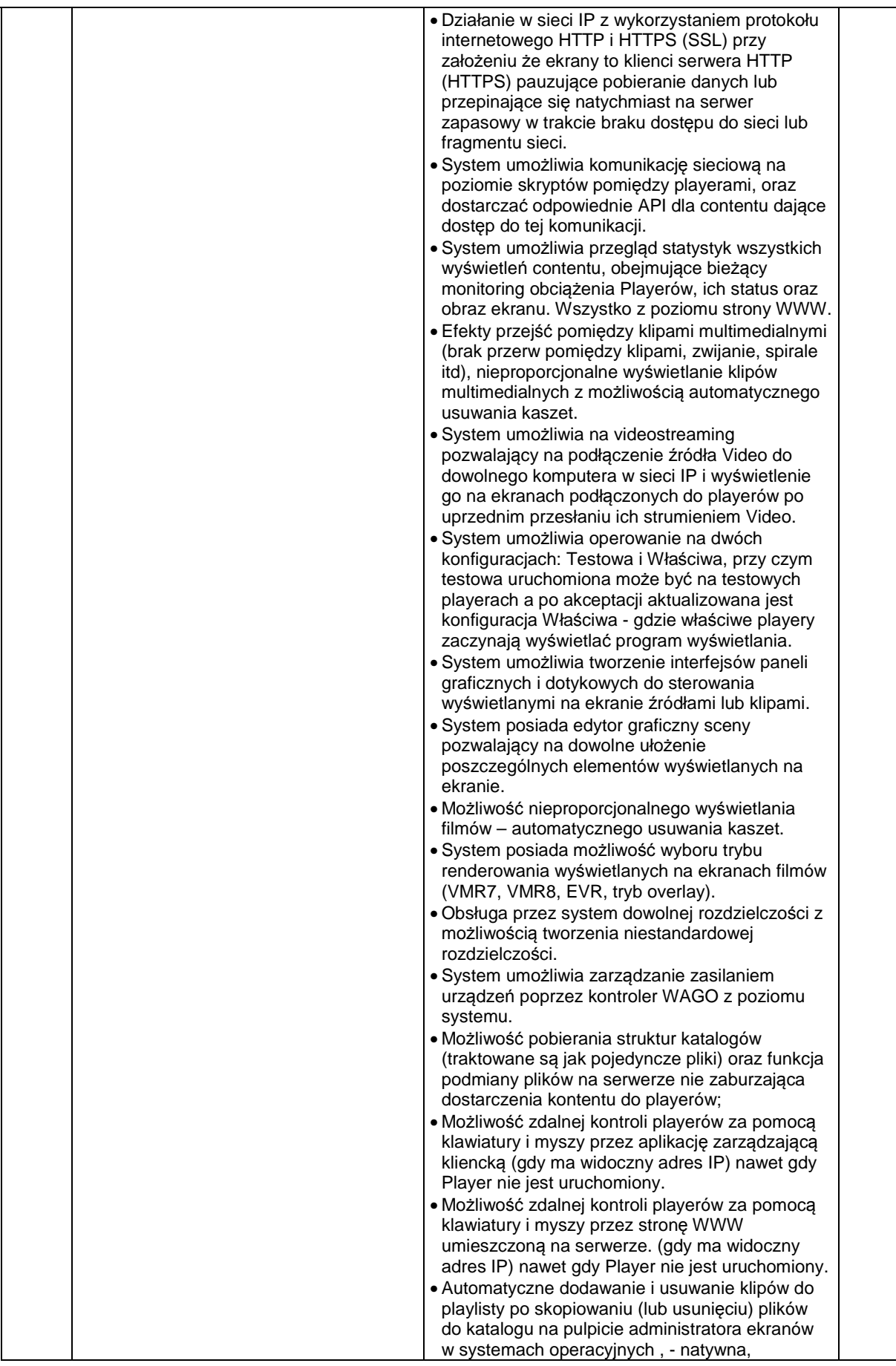

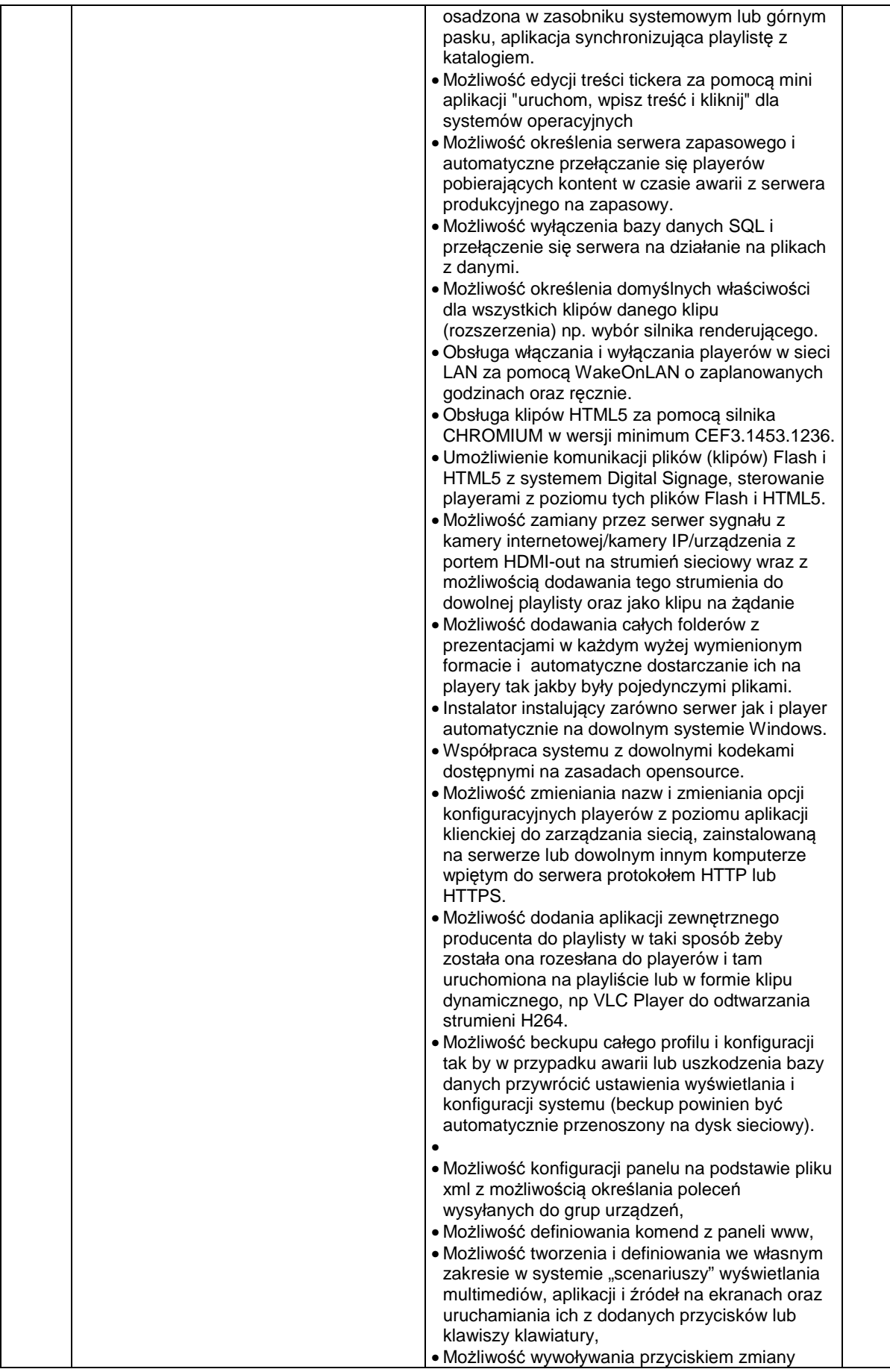

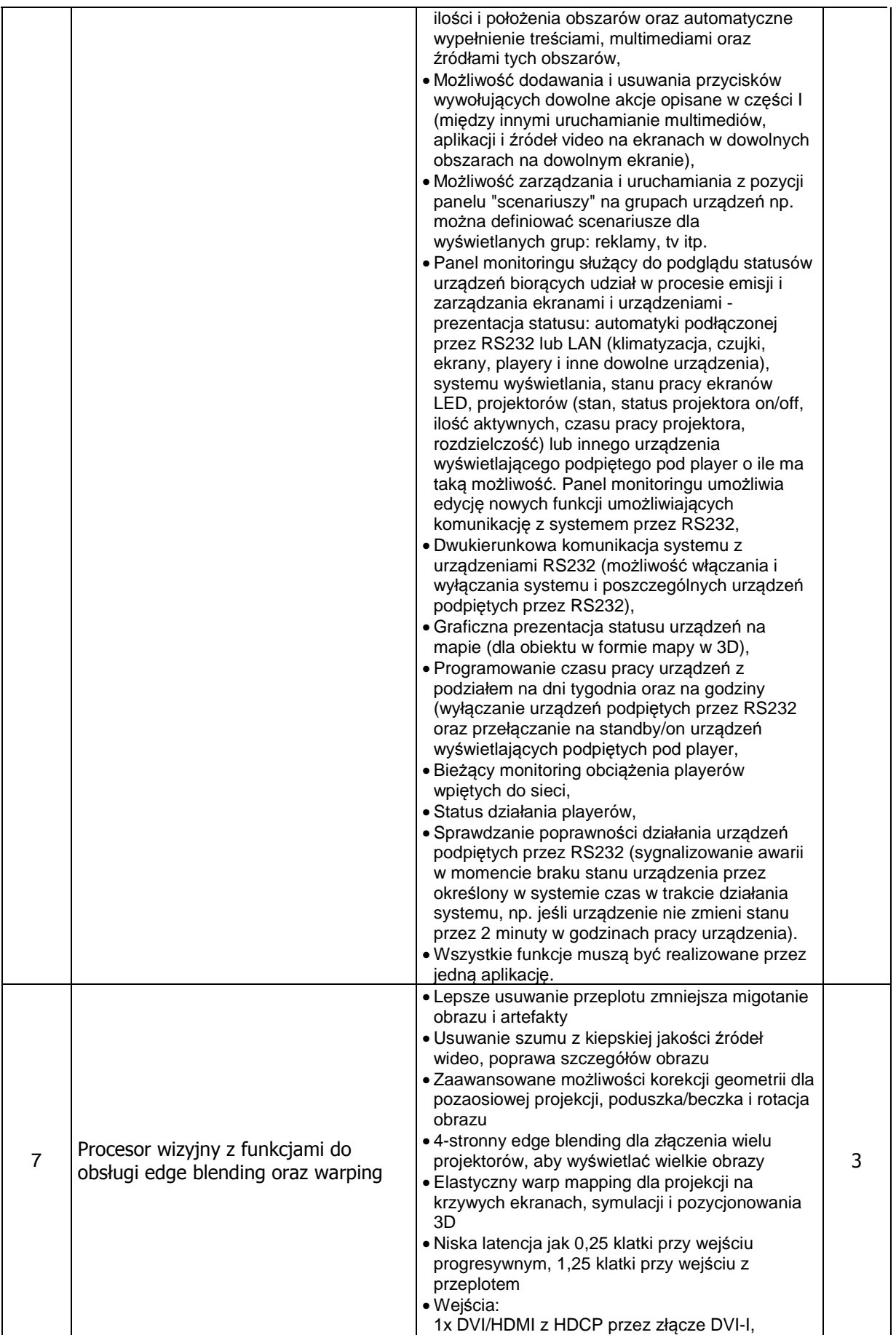

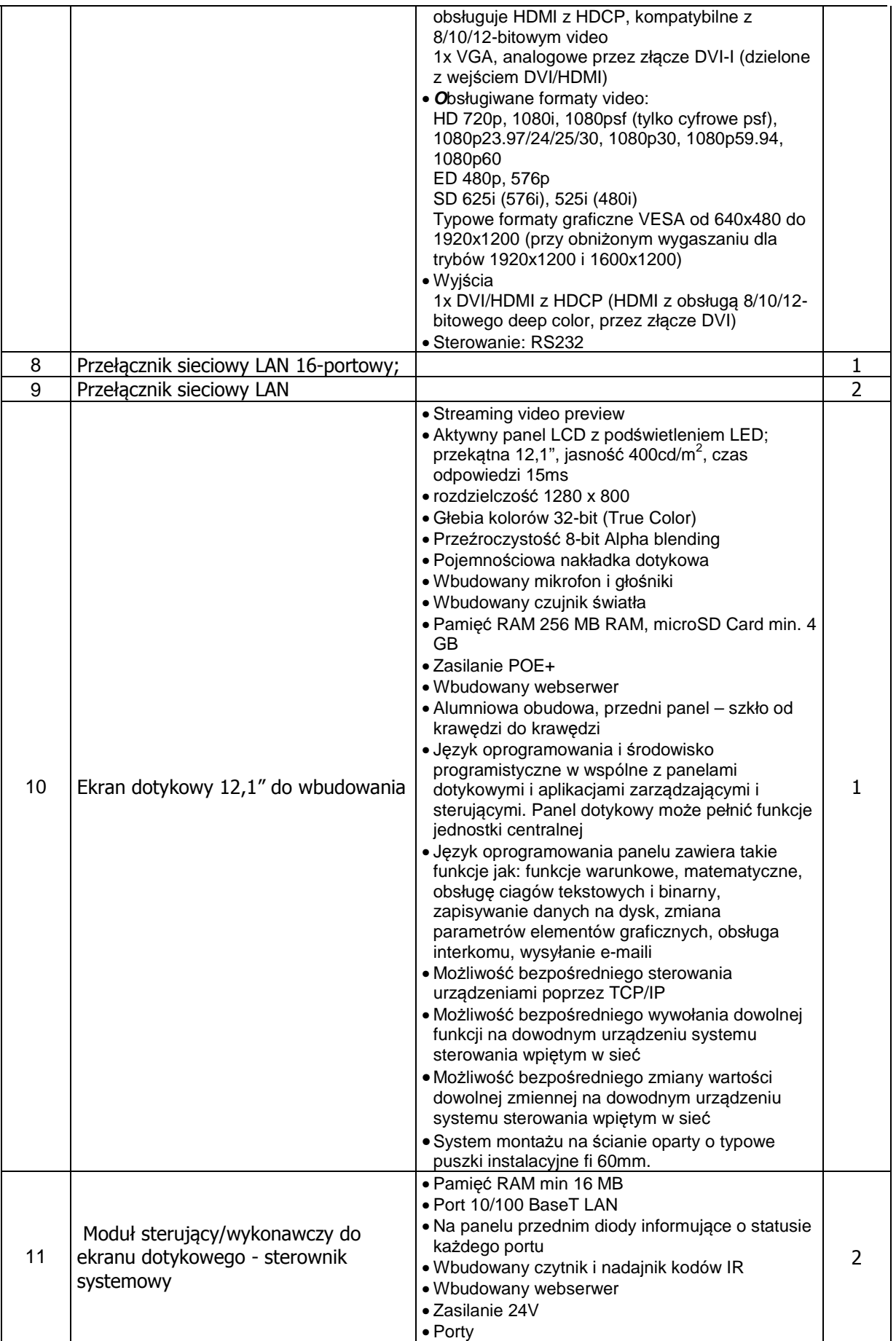

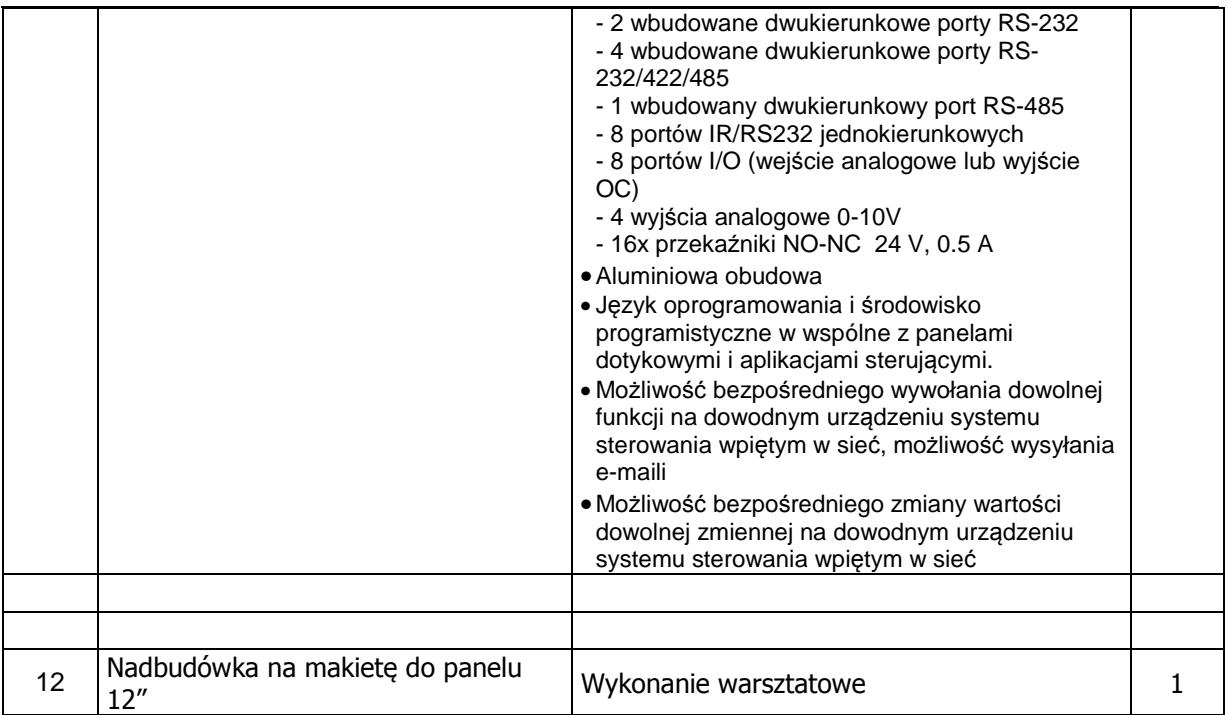

### **7.4.2 Prace instalacyjno-montażowe**

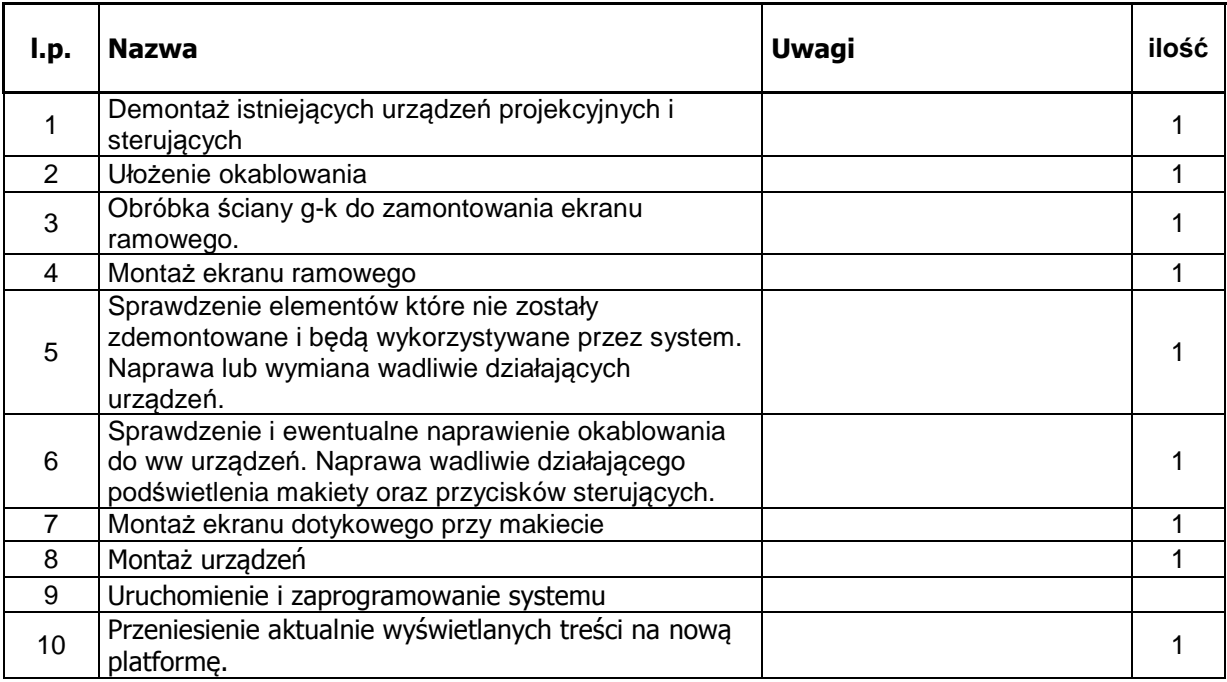

# **7.5 System informacji wizualnej**

# **7.5.1 Urządzenia**

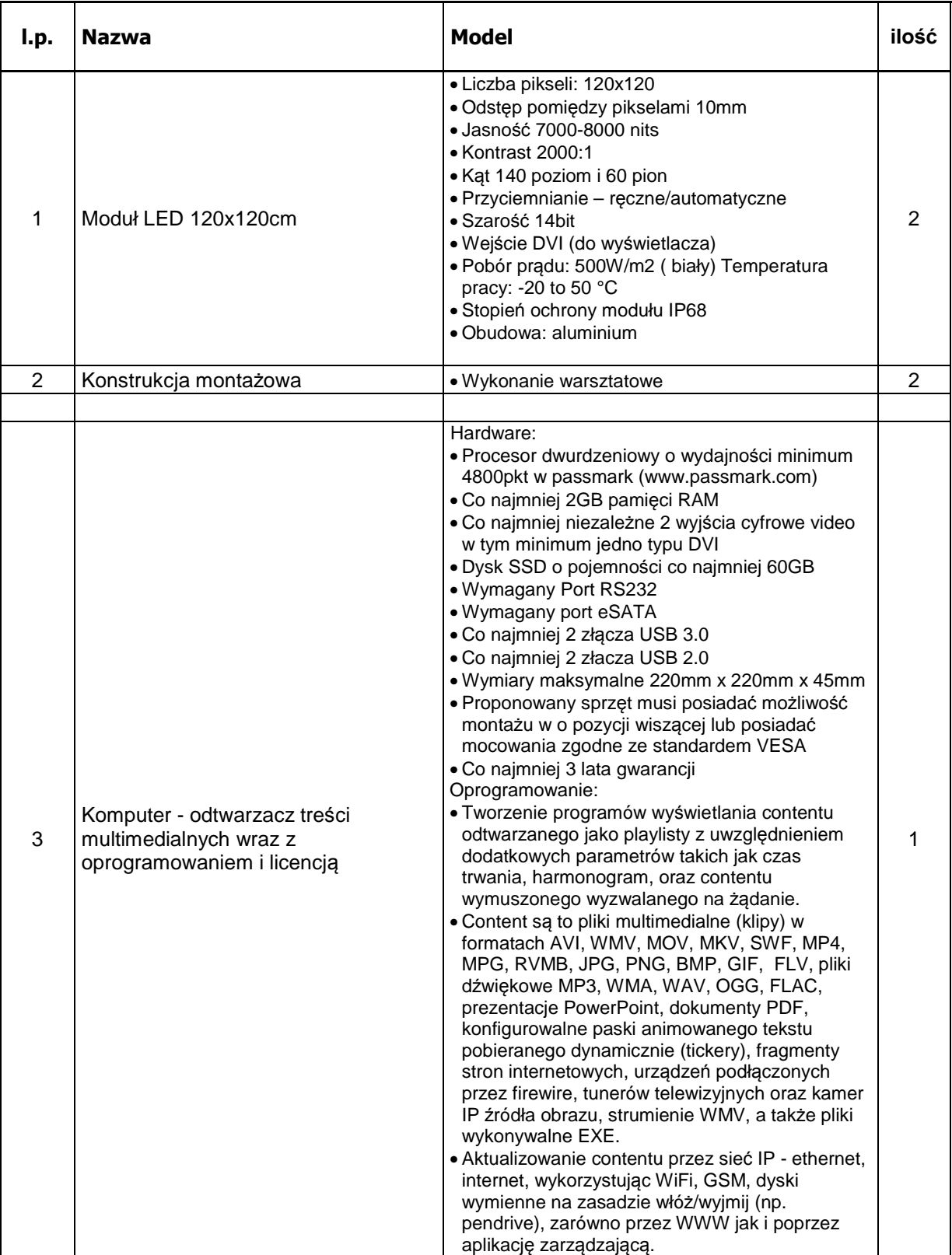

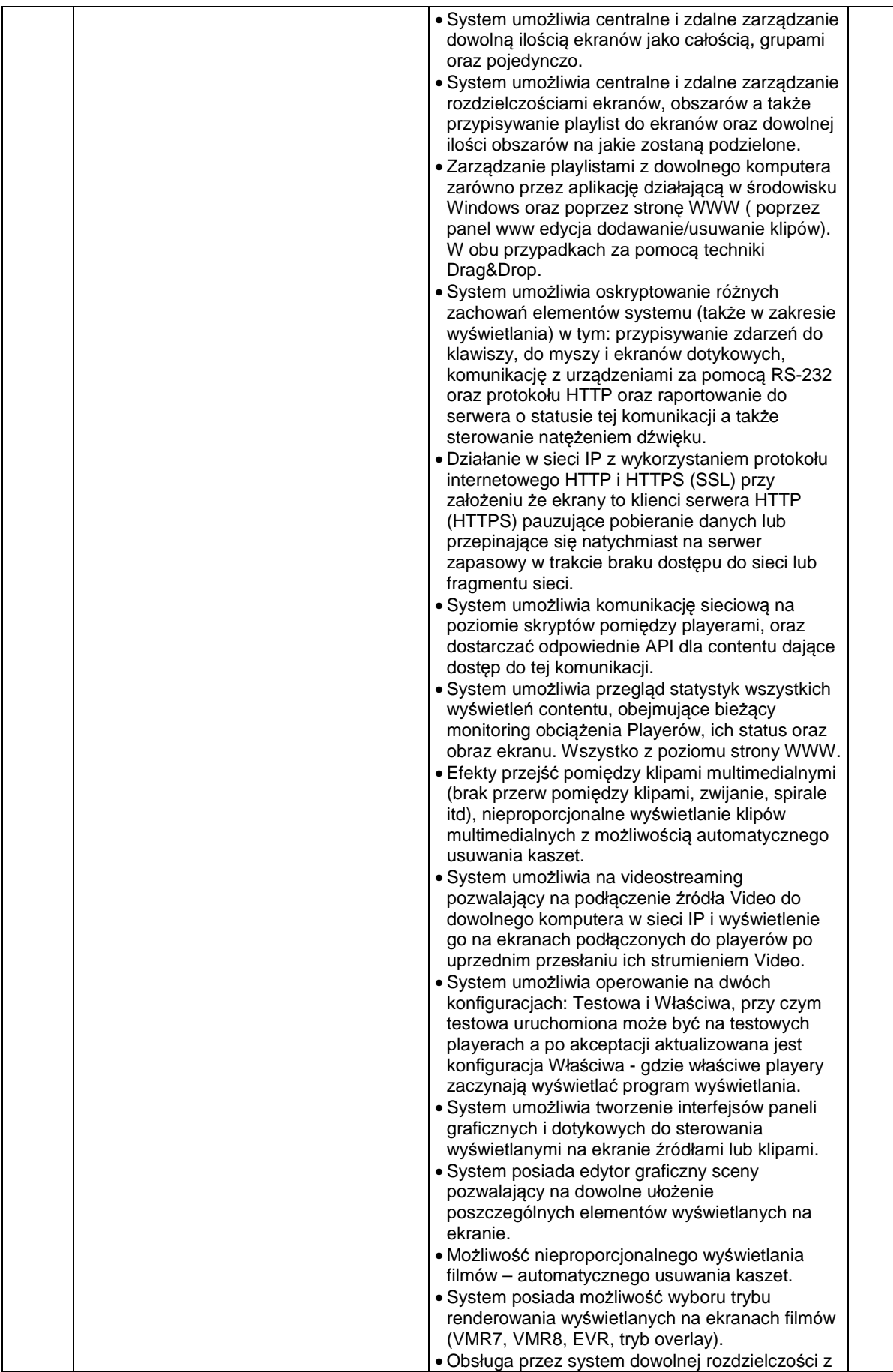

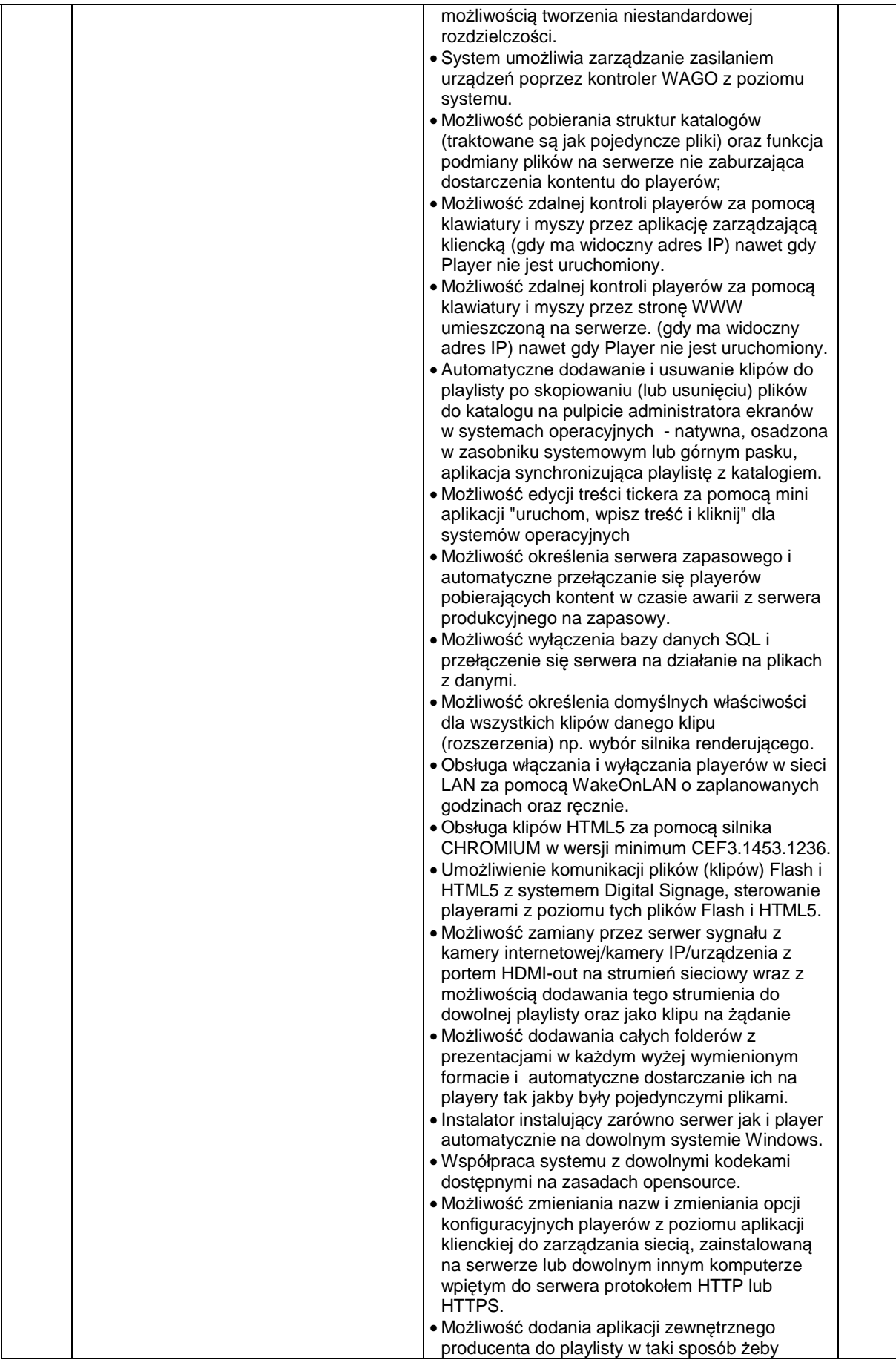

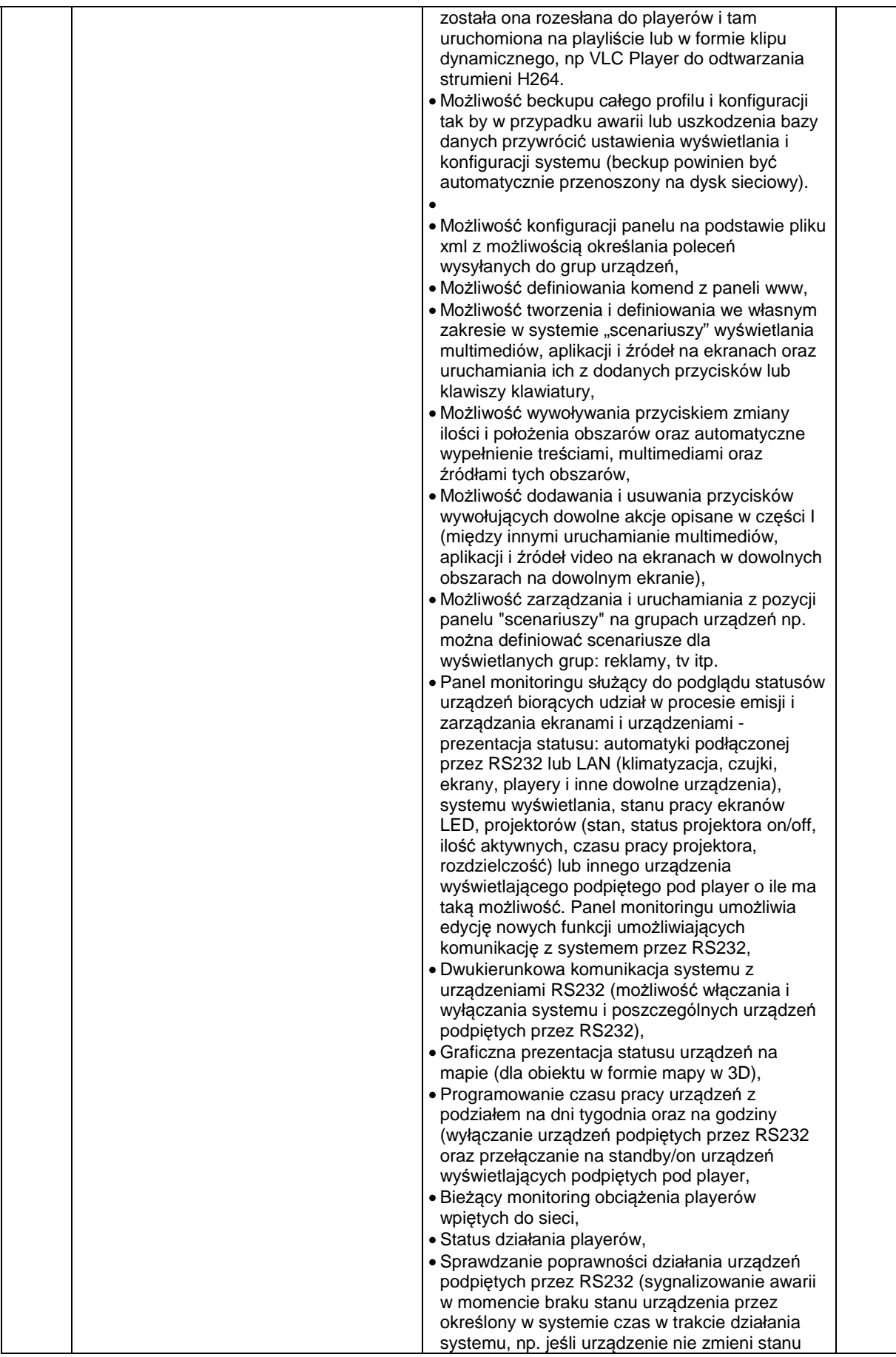

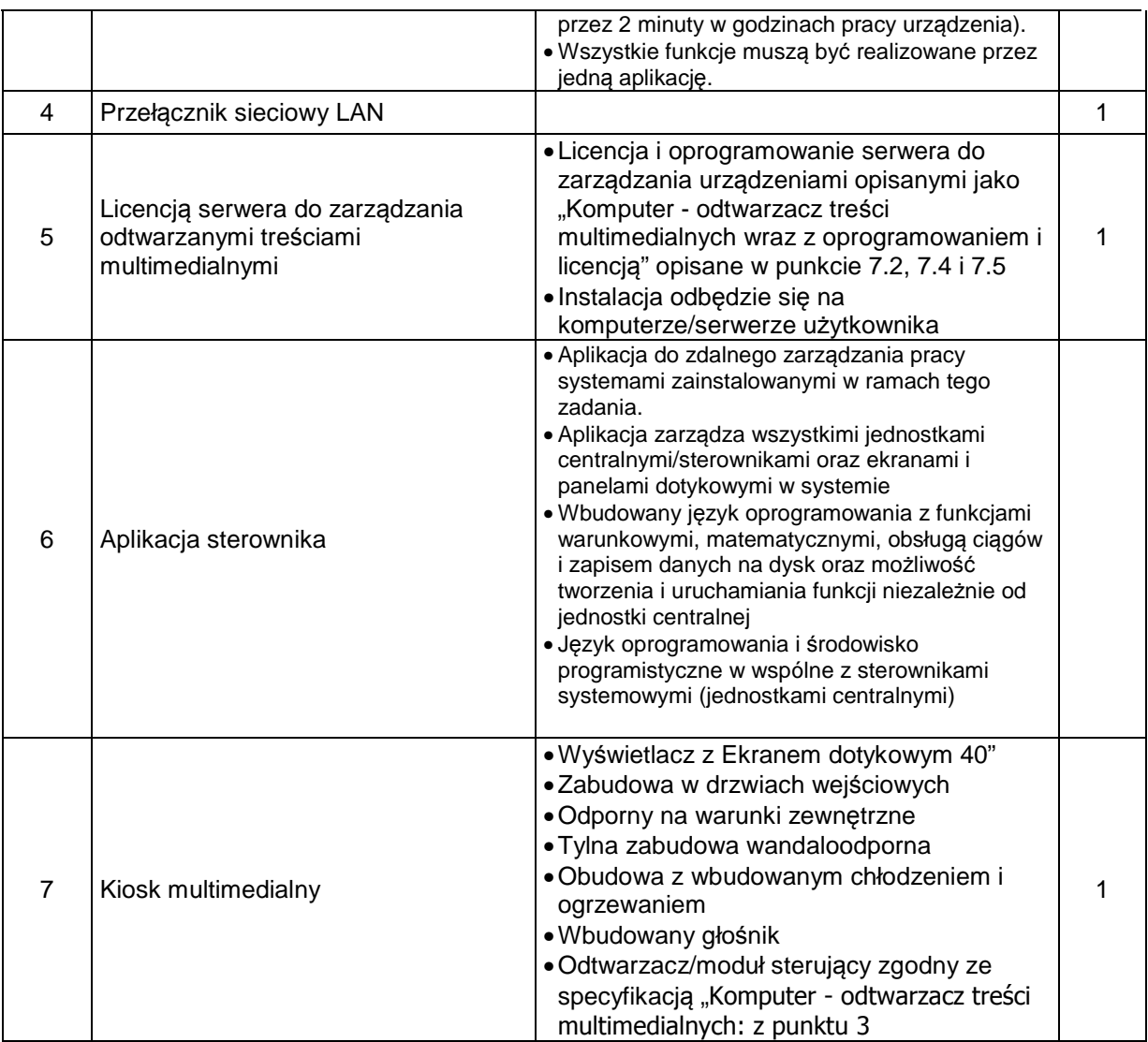

# **7.5.2 Prace instalacyjno-montażowe**

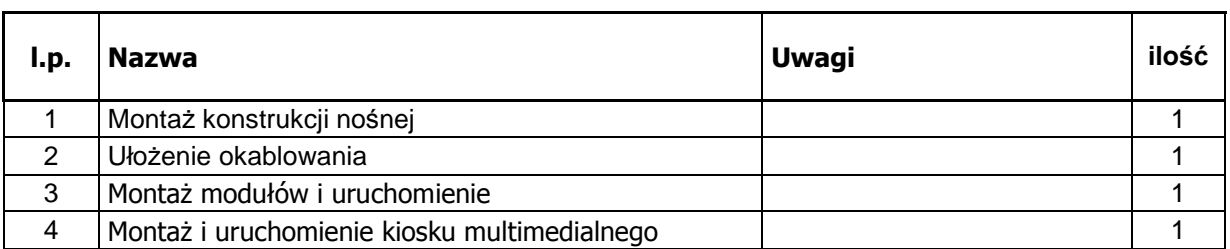

# **8 WYKAZ RYSUNKÓW**

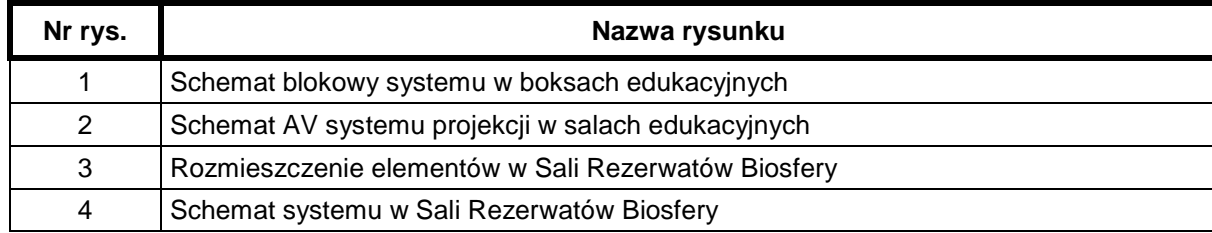